# **МІНІСТЕРСТВО ОСВІТИ І НАУКИ УКРАЇНИ ХАРКІВСЬКИЙ НАЦІОНАЛЬНИЙ УНІВЕРСИТЕТ МІСЬКОГО ГОСПОДАРСТВА імені О. М. БЕКЕТОВА**

# МЕТОДИЧНІ РЕКОМЕНДАЦІЇ

до виконання магістерської кваліфікаційної роботи

*(для здобувачів другого (магістерського) рівня вищої освіти всіх форм навчання зі спеціальності 141 – Електроенергетика, електротехніка та електромеханіка (освітньо-професійні програми «Електричний транспорт», «Електричні системи і комплекси транспортних засобів»))*

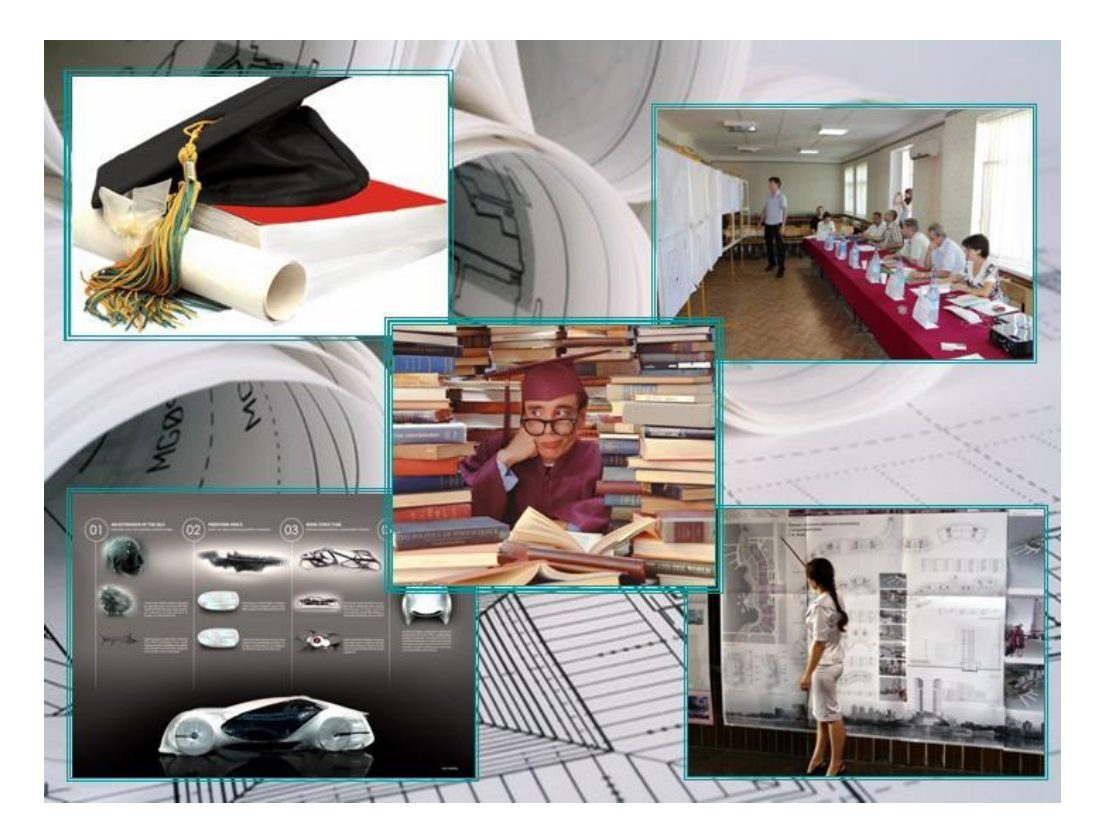

**Харків ХНУМГ ім. О. М. Бекетова 2022**

 Методичні рекомендації для виконання магістерської кваліфікаційної роботи (для здобувачів другого (магістерського) рівня вищої освіти всіх форм навчання зі спеціальності 141 – Електроенергетика, електротехніка та електромеханіка (освітньо-професійні програми «Електричний транспорт», «Електричні системи і комплекси транспортних засобів»)) / Харків. нац. ун-т міськ. госп-ва ім. О. М. Бекетова; уклад. : О. Ф. Бабічева, С.О. Закурдай, М. В. Хворост, С. М. Єсаулов. – Харків : ХНУМГ ім. О. М. Бекетова, 2022. – 42 с.

Укладачі: канд. техн. наук, доц. О. Ф. Бабічева, канд. техн. наук, доц. С. О. Закурдай, д-р техн. наук, проф. М. В. Хворост, канд. техн. наук, доц. С. М. Єсаулов

#### Рецензент

**А. К. Бабіченко,** кандидат технічних наук, доцент кафедри автоматизації технологічних систем та екологічного моніторингу [Національного технічного](http://www.kpi.kharkov.ua/ukr/)  [університету](http://www.kpi.kharkov.ua/ukr/) «Харківський політехнічний інститут»

*Рекомендовано кафедрою електричного транспорту, протокол № 10 від 03.02.2022*

# **ЗМІСТ**

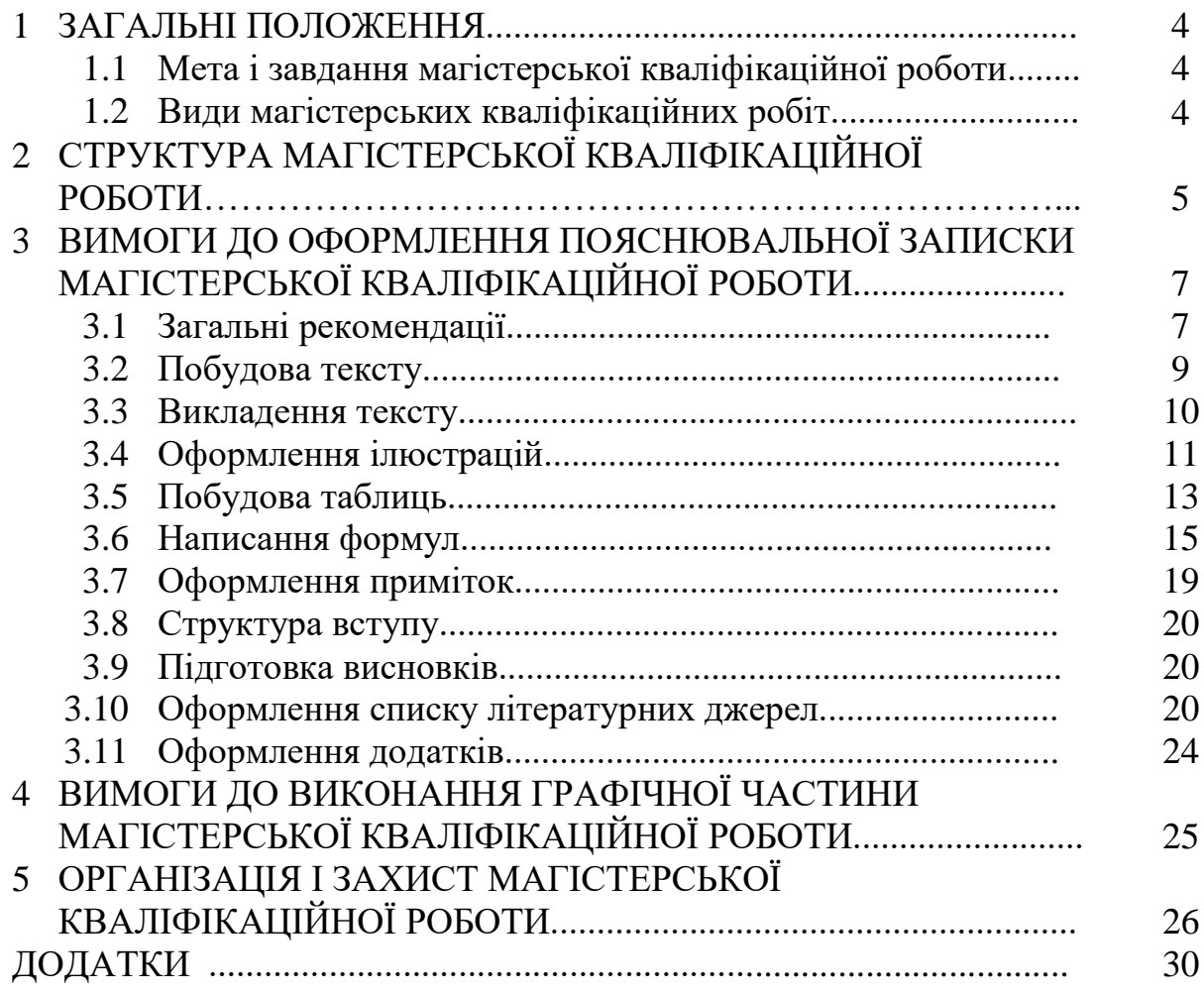

### **1 ЗАГАЛЬНІ ПОЛОЖЕННЯ**

### **1.1 Мета і завдання магістерської кваліфікаційної роботи**

Магістерська кваліфікаційна робота – це самостійна робота, виконана студентом на завершальному етапі навчання в університеті. Вона є кваліфікаційним документом, на підставі якого Державна екзаменаційна комісія визначає рівень теоретичної підготовки випускника, його готовність до самостійної роботи за фахом і приймає рішення про присвоєння кваліфікації.

Метою підготовки магістерської кваліфікаційної роботи є поглиблення студентом теоретичних і практичних знань з обраного напряму спеціалізації, вироблення умінь застосовувати їх при вирішенні конкретних практичних завдань; сприяння розвиткові пошуку сучасних наукових досягнень у певній сфері та уміння їх самостійно застосовувати при вирішенні прикладних проблем; визначення ступеня підготовки випускника до самостійної практичної діяльності.

Працюючи над магістерською кваліфікаційною роботою, студент має засвоїти навички правильної постановки проблеми й обґрунтування її актуальності, формулювання мети і завдань, побудови логічного плану і оптимальної структури, роботи з літературними джерелами та статистичною інформацією, аналізу й оцінки різних аспектів діяльності організації, обґрунтування власних узагальнень, висновків і пропозицій.

Основними завданнями магістерської роботи є:

– вивчення (або поглиблення) та узагальнення теоретико-методологічних засад з обраного напрямку;

– проведення всебічної діагностики ситуації із застосуванням сучасного інструментарію;

– розробка й оцінка альтернативних підходів до вирішення визначених проблем;

– обґрунтування запропонованих рішень з використанням ситуаційного аналізу;

– підготовка доповіді та наочних матеріалів, що передають основний зміст роботи й пропозиції автора, з подальшим їх особистим захистом.

### **1.2Види магістерських кваліфікаційних робіт**

*Індивідуальні магістерські кваліфікаційні роботи* присвячені розв'язанню локальних наукових завдань, таких як:

– конструювання окремих пристроїв;

– застосування нових принципів або фізичних ефектів в системах електричного транспорту та промислових комунальних об'єктах;

зміна конструкції існуючого технічного засобу з метою підвищення надійності, ефективності та здешевлення.

### *Комплексні магістерські кваліфікаційні роботи.*

Комплексні магістерські кваліфікаційні роботи присвячені розробці декількох взаємопов'язаних наукових завдань, об'єднаних єдиною метою. При цьому можливі поєднання двох і більше робіт, в яких розробляється комплекс технічних засобів для досягнення єдиної мети:

– низка технологічних процесів обслуговування і ремонту транспортних засобів, об'єктів комунального господарства;

– технічні засоби і технологічні процеси для досягнення єдиної мети;

– технічні засоби, технологічні процеси, методи організації експлуатації для досягнення поставленої мети.

*Комплексні міжкафедральні магістерські кваліфікаційні роботи.*

Комплексні магістерські кваліфікаційні роботи присвячені розробці взаємопов'язаних наукових завдань за профілями різних кафедр. При цьому можливі поєднання двох і більше робіт, що розроблюють різні сторони одного і того ж об'єкту.

*Комплексні міжвишівські магістерські кваліфікаційні роботи.*

Комплексні магістерські кваліфікаційні роботи присвячені розробці великих проблем міського господарства за профілями різних ВНЗ. При цьому можливі поєднання декількох дипломних робіт за декількома спеціальностями, які вирішують різні цілі єдиної проблеми.

# **2 СТРУКТУРА МАГІСТЕРСЬКОЇ КВАЛІФІКАЦІЙНОЇ РОБОТИ**

Прийнята до розробки тема магістерської кваліфікаційної роботи має бути вивчена студентом на підставі зіставлення існуючих і необхідних показників об'єкта, після чого робиться висновок про об'єм і глибину розробки.

Використання раніше розроблених технічних рішень, заводських креслень, існуючих планувань без доопрацювання відповідно теми роботи забороняється.

Основні рішення, що визначають досягнення поставлених цілей, мають бути розроблені з вичерпною повнотою; за другорядним питанням, що мають відношення до проектування об'єкту, мають бути вказані шляхи і методи їх розв'язувань.

Графічна частина магістерської кваліфікаційної роботи повинна ілюструвати основні результати, що визначають досягнення поставлених цілей. Креслення, що не мають прямого відношення до основних результатів, які одержані у магістерської кваліфікаційної роботи завдань, не допускаються.

Зміст розділів розрахунково-пояснювальної записки повинні відповідати суті теми дипломного проекту, що розробляються. Тексти загального характеру і запозичені без посилання на джерела не допускаються.

*Потрібно зазначити, що на допомогу виконання магістерської кваліфікаційної роботи розроблений дистанційний курс «Магістерська кваліфікаційна робота». Кодове слово можна дізнатися у куратора курсу або на кафедрі (ауд. 240 етк). Тут студент зможе дізнатися про всю необхідну йому інформацію стосовно виконання магістерської* *кваліфікаційної роботи, починаючи від теми та номера наказу і закінчуючи примірниками та шаблонами основних документів (рис. 1)<sup>1</sup> .*

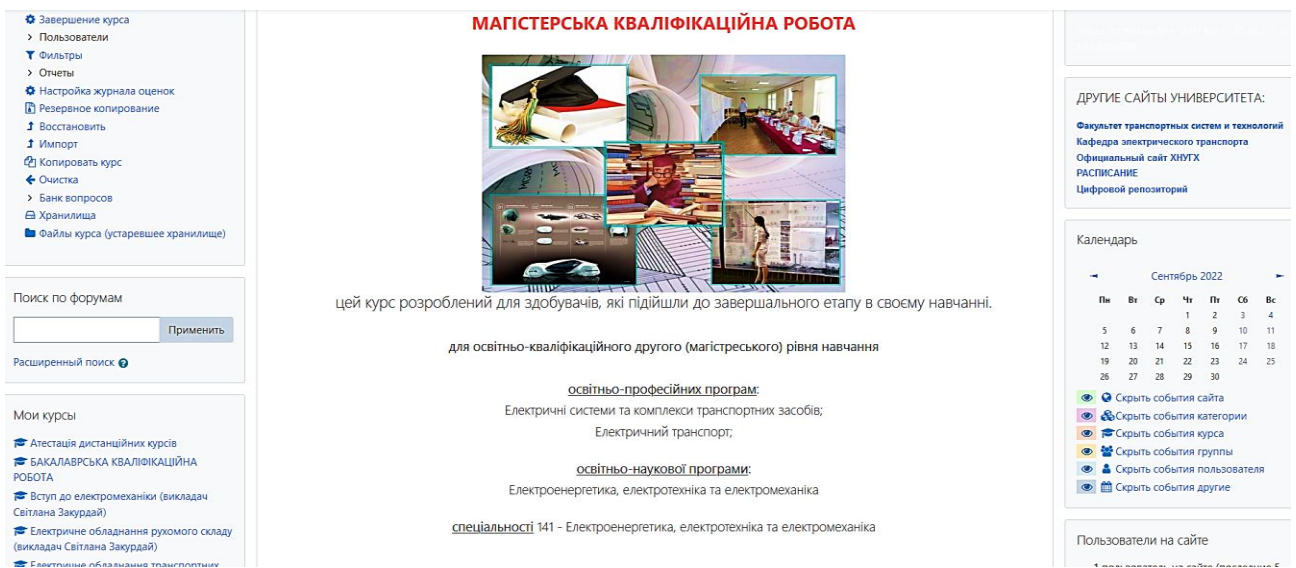

Рисунок 1 – Дистанційний курс «Магістерська кваліфікаційна робота»

Склад і зміст магістерської кваліфікаційної роботи повинні відповідати затвердженій темі і виданому завданню, а також вимогам, що пред'являються до виконання магістерської кваліфікаційної роботи спеціальності 141 – Електроенергетика, електротехніка та електромеханіка, освітньопрофесійним програмам «Електричний транспорт» та «Електричні системи і комплекси транспортних засобів».

Магістерська кваліфікаційна робота розробляється студентом спільно з керівником, консультантами і провідними фахівцями виробництва.

До складу магістерської кваліфікаційної роботи входять:

1) пояснювальна записка, що включає:

– титульний аркуш (дод. А);

- завдання на магістерську кваліфікаційну роботу (дод. Б);
- анотацію (дод.  $\Gamma$ );

– зміст з перерахуванням заголовків, розділів, підрозділів, додатків і сторінок (дод. Д);

– вступ (дод. Е);

- текстову частину (розділи записки);
- висновки (додаток Ж);
- список використаних джерел;

– додатки;

2) графічний матеріал;

\_\_\_\_\_\_\_\_\_\_\_\_\_\_\_\_\_\_\_\_\_\_\_\_\_

3) зразки устаткування та ін. матеріали, що пред'являються студентом до захисту.

<sup>1</sup> URL: <https://dl.kname.edu.ua/course/view.php?id=1338>

### *Пояснювальна записка повинна відповідати таким вимогам*:

– *титульний аркуша і завдання* на магістерську кваліфікаційну роботу оформлюється за зразком (дод. А, Б);

– в *змісті* мають бути представлені усі пронумеровані в текстовій частині розділи, включаючи список літератури і додатки;

– *оформлення записки* виконується відповідно до вимог стандартів, інструкцій;

– *текстова частина* магістерської кваліфікаційної роботи повинна містити не менше 75 % інженерних розрахунків і обґрунтувань електронної обчислювальної техніки;

– *порядок розташування розділів* і співвідношення частин текстової частини вибирається так, щоб магістерська кваліфікаційна робота мала цілісну, логічно завершену структуру;

– *анотація* (обсяг 1–2 сторінки) повинна включати конкретні запропонування та результати, що розкривають зміст основної частини проекту; короткі висновки відносно ефективності розробки, можливості і сфери застосування отриманих результатів;

– *вступ* до магістерської кваліфікаційної роботи має бути коротким і відбивати:

1) зв'язок розв'язуваної в роботі вирішуваного завдання з основними напрямами економічного і соціального розвитку на сучасному етапі;

2) актуальність теми і очікуваний ефект;

3) завдання та їх відповідність вимогам науково-технічного прогресу галузі.

– *перший розділ присвячено стану питання* (огляд, аналіз, оцінка, вибір напрямку дослідження);

– *другий розділ –* технічна частина (вибір та обґрунтування параметрів, розробка конструкції, структурної та електричної принципової схем, створення алгоритмів роботи тощо);

– *третій розділ* – розрахункова частина (розрахунок вузлів, метод розрахунку, алгоритм керування, програмне забезпечення, техніко-економічний розрахунок )

– *четвертий розділ* – охорона праці та безпека в надзвичайних ситуаціях (аналіз небезпечних та шкідливих факторів, розробка організаційно-технічних заходів по забезпеченню безпеки);

– *висновки*;

– *список використаних джерел*.

# **3 ВИМОГИ ДО ОФОРМЛЕННЯ ПОЯСНЮВАЛЬНОЇ ЗАПИСКИ МАГІСТЕРСЬКОЇ КВАЛІФІКАЦІЙНОЇ РОБОТИ**

### **3.1 Загальні рекомендації**

Пояснювальна записка є частиною роботи, в якій знаходяться розрахункові і довідкові матеріали, математичні залежності, таблиці, ескізи, графіки, схеми, що пояснюють розв'язання поставленої завданням задачі у рамках проекту.

Обсяг записки в цілому повинен складати **75–85 друкованих аркушів**.

*ДРУКОВАНИЙ ТЕКСТ ОФОРМЛЯЮТЬ на папері форматом А4 з шрифтом Times New Roman текстового редактора Word, розміром 14 і 1,5 міжрядковим інтервалом.* 

Пояснювальна записка починається з *титульного аркуша* (дод. А) з підписами керівника і студента.

Наступним є *завдання на виконання магістерської кваліфікаційної роботи* (дод. Б), затверджене завідувачем кафедрою. Завдання повинне бути підписано:

– керівником роботи;

– викладачем – якого призначили відповідальним за нормокотроль;

– викладачем – якого призначили відповідальним за антіплагітат.

Наступними є анотація та зміст записки за значенням сторінок, на яких починаються її розділи.

Закінчується пояснювальна записка *висновками* і *списком використаних джерел* (приклад оформлення див. нижче за текстом).

**Окремо оформляється аркуш готовності форма № Н-9.03**  (дод. К, Л).

У тексті пояснювальної записки *необхідно робити посилання на нормативну літературу* (стандарти, правила, технічні умови, інструкції) та ін. джерела (книги, каталоги, статті, патенти або авторські свідоцтва на винаходи), у разі, якщо в них знаходяться відомості, що підтверджують обґрунтованість прийнятих рішень, методики розрахунків, вибір формул, коефіцієнтів, нормативних величин. При посиланні треба вказувати в квадратних дужках порядковий номер приведеного у кінці записки списку використаних джерел.

*Нумерація сторінок наскрізна* (включаючи додатки). Перша сторінка записки – титульний аркуш (номер її не проставляється), друга і третя – завдання (номери сторінок теж не проставляються), четверта – анотація (номер її не проставляється), п'ята і ... – зміст (номери сторінок не проставляються), вступ − *зі вступу нумерація сторінок вже ставиться і до кінця записки*.

*Номер сторінки проставляється арабськими цифрами в правому верхньому кутку, без крапки наприкінці.*

Написання текстових документів треба виконувати відповідно до вимог ДСТУ 3008 – 95.

Текстовий документ може містити суцільний текст і текст, розбитий на колонки (специфікації, таблиці, відомості і тощо).

Текст записки повинен бути друкованим. Не допускаються будь-які прикраси тексту зміною шрифту, підкресленням слів, фраз, найменувань або елементів рубрикації, застосуванням різноколірних букв і тощо.

Текст виконується на нелінійованому папері формату А4 (210 297 мм) з використанням однієї сторони аркуша. Допускається використання аркушів формату А3 (297 420 мм), коли це необхідно. *Кожна сторінка повинна мати межі тексту з дотриманням наступних розмірів полів: верхнє і нижнє 20 мм, праве 10–15 мм, ліве 25–30 мм.*

*Схеми і рисунки* в тексті виконують за допомогою стандартних програм або додаються у відсканованому чи сфотографованому вигляді.

*Структурні елементи*: «Зміст», «Перелік умовних позначень, символів, одиниць, скорочень і термінів», «Вступ», «Висновки», «Список використаних джерел», «Додатки» не нумерують, а їх найменування служать заголовками структурних елементів.

*Кожен розділ тексту* повинен починатися з нової сторінки і мати порядкову нумерацію в межах усієї записки арабськими цифрами без точки, наприклад: 1, 2, 3 і тощо.

*Нумерація підрозділу* складається з номера розділу і порядкового номера підрозділу, розділених точкою. *Після номера підрозділу точку не ставлять*, наприклад: 1.1, 1.2 і тощо.

Якщо в тексті є пункти, то в межах кожного розділу (підрозділу) вони повинні мати порядкову нумерацію і їх номер складається з номера розділу та порядкового номера пункту або з номера розділу, порядкових номерів підрозділу і пункту, розділених точкою. Після номера пункту точку не ставлять, наприклад: 1.1, 1.2 або 1.1.1, 1.1.2 і тощо У разі, коли текст підрозділяють тільки на пункти, їх необхідно нумерувати порядковими номерами, за винятком додатків.

Підпункти тексту нумеруються окремо в межах кожного пункту і їх номера складаються з номера розділу, порядкових номерів підрозділу, пункту і підпункту, розділених точкою, наприклад: 2.1.1.1, 2.1.1.2, 2.1.1.3 і тощо За відсутністю в розділі підрозділів і наявності пунктів і підпунктів, номер останнього складається з номера розділу, порядкових номерів пункту і підпункту, розділених точкою, наприклад: 1.2.5 (п'ятий підпункт другого пункту першого розділу). *Після номера підпункту точку не ставлять*.

*Якщо розділ або підрозділ складається з одного пункту, або пункт складається з одного підпункту, його нумерують*.

Кожен розділ, пункт і підпункт повинні мати короткий заголовок, відповідний змісту. *ЗАГОЛОВКИ структурних елементів пояснювальної* *записки та її розділів необхідно розташовувати в середині рядка і записувати прописними буквами, а підрозділів, пунктів і підпунктів треба починати з абзацного відступу і записувати рядковими буквами (окрім першої прописної). Заголовки не підкреслюють і точку у кінці не ставлять.*  Перенесення слів в заголовках не допускається. Якщо заголовок складається з двох або більш за пропозиції, їх розділяють точкою.

Відстань між заголовком і наступним або попереднім текстом має бути при друкарському способі – два інтервали.

*Не допускається розміщувати найменування розділу, підрозділу, пункту та підпункту в нижній частині сторінки, якщо після нього розташований тільки один рядок тексту*.

#### **3.3 Викладення тексту**

Викладення тексту має бути коротким, чітким, таким, що виключає суб'єктивне тлумачення. Текст викладають відповідно стандарту і технічних умов, прийнятих в науково-технічній літературі, тобто виклад тексту ведуть від третьої особи в дійсному способі із вживанням дієслів в невизначеній формі. Наприклад, замість «приймаю» або «приймаємо» треба писати «приймається» або «приймаються», «дані розрахунку наводяться», «у розділі розглядається» і тощо

Скорочувати слова в тексті і підписах під ілюстраціями не допускається. Основні винятки:

– та ін. – тільки у кінці фрази;

– див., пор. (порівняй), табл., рис., с., вип., журн., вид., арк. (аркуш), п. (пункт), розд. (розділ), зб. (збірка), ст. (стаття) – при посиланнях і виносках в суцільному тексті.

Якщо в записці прийнята особлива система скорочення слів або найменування, то в документі приводять перелік прийнятих скорочень.

*Необхідно скорочувати наступні слова і словосполучення*: рівняння, формула, оскільки, наприклад, більш менш, головним чином, мабуть, біля, таким чином, так званий.

Знаки 0, №, %, <sup>0</sup>, sin, cos та ін. необхідно в тексті наводити без цифрових і буквених позначень. У тексті необхідно писати нуль, номер, відсоток і так далі, або sin  $60^0$ , cos  $30^0$  тощо.

Знаки №, % і 0 не подвоюються, якщо текст пишеться в множині.

Словосполучення «від...до» в тексті необхідно уникати. Його потрібно замінити через  $l = 5 \div 10$  см; тире  $l = 6-8^0$ ; точки НРС 40...60. Користуються оборотом тільки у разі переходу від позитивного до негативного значення, наприклад: «від 50 до –80». Абстрактні числа до 9 пишуться словами, більше 9 – цифрами (три криві; 10 ділень тощо).

Числа з розмірністю пишуться тільки цифрами, наприклад, 3 км, 5 грн і тощо Дробові значення проставляються тільки цифрами – «1/4 год» і тощо.

Порядкові числівники, як правило, вказуються з відмінковими закінченнями: 7-й день, 2-а лінія; 1-ої, 2-ої і 5-ої графіки. Без відмінкових закінчень можна писати кількісні числівники, наприклад: «на 20 аркушах», «21 квітня» тощо.

Числові значення в тексті пишуться тільки від 0,1 до 1 000. Для збільшення значень вводять кратні одиниці (мега – 10<sup>6</sup>; гіга – 10<sup>9</sup>; тера – 10<sup>12</sup>; пета – 10<sup>15</sup>; эска – 10<sup>18</sup>), а для зменшення – долинні (санті – 10<sup>-2</sup>; мілі – 10<sup>-3</sup>; мікро – 10<sup>-6</sup>; нано – 10<sup>-9</sup>; пико – 10<sup>-12</sup>; фемто – 10<sup>-15</sup>; атто – 10<sup>-18</sup>).

*Найменування в тексті записки повинні відповідати написам на кресленнях, схемах, рисунках, в таблицях, додатках* та ін.

### **3.4 Оформлення ілюстрацій**

У записці пояснення необхідно поміщати лише такі ілюстрації (креслення, рисунки, графіки, схеми, діаграми, фотознімки), які допомагають повніше і глибше сприймати зміст проекту, виключаючи малозначні ілюстрації, що не відповідають основним завданням.

*При наведені ілюстрацій інших авторів необхідно строго дотримуватись вимогам чинного законодавства про авторські права, тобто дати в обов'язковому порядку посилання на літературне джерело, звідки узята ця ілюстрація.*

Ілюстрації, що включаються в пояснювальну записку, повинні відповідати вимогам стандартів «Єдиної системи конструкторської документації» і «Єдиної системи програмної документації».

Ілюстрації можуть бути розташовані за текстом записки відразу після посилання на них або на наступній сторінці. Крім того, вони можуть бути дані в додатках.

*Всі наведені в записці ілюстрації, незалежно від виду і способу їх, виконання позначають так (рис. 2)*.

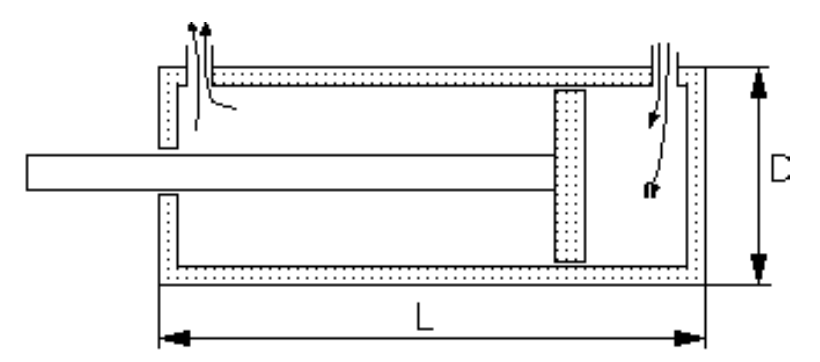

Рисунок 2 − Циліндр поступальної рухливості

*Номер ілюстрації (рисунка, діаграми, фото і тощо) складається з номера розділу і порядкового номера ілюстрації, розділених точкою*. Наприклад, рисунок 1.1 (перший рисунок першого розділу).

При посиланні в тексті на рисунок (формулу, таблицю) необхідно вказати його повний номер, наприклад, рис. 1, рис. 1.5. Повторні посилання на раніше

згадані ілюстрації дають із скороченням слова «див.», наприклад, (див. рис. 4) або (див. рис. 1.2).

*Ілюстрації* повинні мати *тематичне найменування*, яке починається з прописної букви і без точки у кінці. При необхідності під рисунком дається *підрисуночний текст*, в якому римськими цифрами вказують різні положення механізму (виробу), арабськими – складені частини об'єкту і рядковими буквами українського алфавіту (а, б, в тощо) – елементи деталей (отвори, пази, канавки, буртики та ін.) (рис. 3).

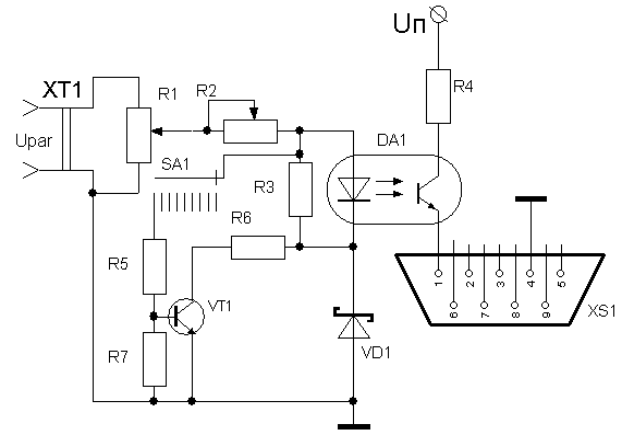

Рисунок 3 – Логічний перетворювач контрольованої величини: Uinf – інформаційний сигнал; DA1 – оптопара; VT1 – транзистор; VD1 – стабілітрон; R1-R7 – резистори; Uп – напруга живлення схеми; SA1 – перемикач; ХТ1, XT2 – роз'єми

*Графік* – це геометричне зображення залежності між величинами за допомогою ліній на площині в декартових прямокутних координатах.

*Осі графіка* виконують суцільною лінією стандартної товщини без застосування стрілок на їх кінцях. Для зручності побудови і читання графіка має бути застосована координатна сітка, яку виконують лініями в два рази тонше за лінії осей. Числові значення необхідно розташовувати через одну таку лінію. Криві графіків виконують лініями завтовшки, рівній основній лінії. Різні криві в одних координатних осях рекомендується креслити лініями різних типів (суцільними, штрих пунктирними, пунктирними), означати порядковими номерами з наступною розшифровкою і відмічати різними за конфігурацією точками (трикутниками, квадратами, прямокутниками, колами).

Розміри точок мають бути в 1,5–2 рази більшими за товщину лінії графіка. Якщо лінію проводять безпосередньо за точками, то в кривій для них мають бути передбачені розриви. Коли точки на графіку є результатом експериментальних досліджень і, як необхідність до цього, спостерігається розкид даних, проводити криву необхідно так, щоб вони були розташовані рівномірно по обидві сторони від неї. При цьому крива має бути плавною з урахуванням усіх нанесених точок, за винятком першої і останньої, якщо вони отримані на межі точності використаної в експерименті апаратури, а також за відсутності достовірних даних в граничних зонах.

Масштаби за горизонтальною і вертикальною осями можуть бути довільними і різними. Проте від вибору масштабів залежить не лише наочність графіка, його точність, але і ефективність використання поля графіка. Тому масштаби вибираються з таким розрахунком, щоб результуюча крива або їх сімейство займали усе поле графіка.

Шкала для кожної з осей графіка вибирається залежно від необхідної точності графіка і характеру кривої. Для графіків, що характеризують плавну зміну залежності величин, ціна ділення може бути більшою, ніж для кривих з різними змінами напряму.

Починати шкалу можна з будь-якого числа, не обов'язково з нуля. При протилежних знаках даної величини можливе положення нуля. Якщо обидві шкали починаються з нуля, то у перетину осей графіків нуль ставлять один раз. Багатозначні числа необхідно перетворювати на одно-, двох- або тризначні шляхом застосування десяткових кратних або долинних одиниць.

Числові значення величин розташовують зліва від осі ординат (вертикальній осі) і нижче за вісь абсцис (горизонтальній осі). Допускається застосування декількох шкал на лінії, паралельній вісі графіка. Буквені позначення величини пишуть протягом ряду числових значень не далі кінця вісі, розташовуючи їх у вісі ординат (ліворуч) над числами і у вісі абсцис (під нею) – праворуч від них.

### **3.5 Побудова таблиць**

Побудова таблиць виконується за допомогою стандартної програми Microsoft Excel та ін. Цифровий матеріал, отриманий в результаті однотипних розрахунків, перелік устаткування, різні техніко-економічні показники підприємства, характеристики об'єкта та ін. дані оформляють у вигляді таблиць. В цілому, в табличній формі зазвичай приводять інформацію, яка не піддається відтворенню іншими способами (у вигляді схем, графіків, номограм та ін.).

*Таблицю необхідно розташовувати після першої згадки про неї в тексті або на наступній сторінці*. У пояснювальній записці таблиці повинні відповідати зразку за ДСТУ 3008 – 95. *Таблиці нумерують арабськими цифрами у рамках усього документу або розділу*. Напис «Таблиця 2» або «Таблиця 1.2» (друга таблиця першого розділу) поміщають ліворуч над таблицею без лапок.

На усі таблиці мають бути посилання в тексті, наприклад, (табл. 2) або (табл. 3.1), при повторному посиланні – (див. табл. 2) або (див. табл. 1.4).

*Таблиця в обов'язково повинна мати тематичний заголовок*, який необхідно виконувати рядковими буквами (окрім першої прописної) і розміщувати над таблицею посередині. Заголовок має бути коротким і повністю відображати зміст таблиці. Підкреслювати заголовок не необхідно.

Заголовки стовпчиків таблиці починають з прописних букв, а підзаголовки – з рядкових, якщо вони складають одну пропозицію із заголовком. Якщо підзаголовки мають самостійне значення, не будучи складовою частиною однієї пропозиції із заголовком, то його пишуть з прописної букви. У кінці заголовків і підзаголовків таблиць розділові знаки не ставлять і вказують їх в однині.

Показники з одним і тим же буквеним позначенням групують в порядку зростання індексів, наприклад, L1, L2, L3 і тощо.

Ділити стовпчики, рядки і голівки таблиць за діагоналлю забороняється.

Якщо рядки або стовпчики таблиці виходять за формат листа, таблицю ділять на частини, які, залежно від її особливостей, переносять частину таблиці на наступні сторінки, поміщають на одному аркуші поруч або одну над іншою. При цьому в кожній частині таблиці повторюють її голівку і боковик.

*При перенесенні частини таблиці на наступні сторінки слово "таблиця", заголовок і порядковий номер таблиці вказують один раз ліворуч над першою частиною, над іншими частинами пишуть: «Продовження табл. \_\_\_» з вказівкою відповідного номера.*

Для полегшення складання таблиці й посилань в тексті записки допускається нумерація стовпців (табл. 1).

| Treparament napantorph round mere eased premiu minib |                 |      |         |         |
|------------------------------------------------------|-----------------|------|---------|---------|
| Найменування параметра                               | Норма для типів |      |         |         |
|                                                      | $P-25$          | P-75 | $P-150$ | $P-300$ |
| Максимальна пропускна                                | 25              | 75   | 150     | 300     |
| здатність, дм <sup>3</sup> /с, не менше              |                 |      |         |         |
| Вага, кг, не більше                                  |                 | 30   | 60      | 200     |

Таблиця 1 − Нормативні параметри технічного засобу різних типів

Коли в таблиці поміщені стовпці з параметрами, вираженими переважно в одній одиниці фізичної величини, але є показники параметрів з іншою розмірністю, над таблицею поміщають напис про переважаючу одиницю виміру, а відомості про інші одиниці фізичних величин дають в заголовках відповідних стовпців (табл. 2).

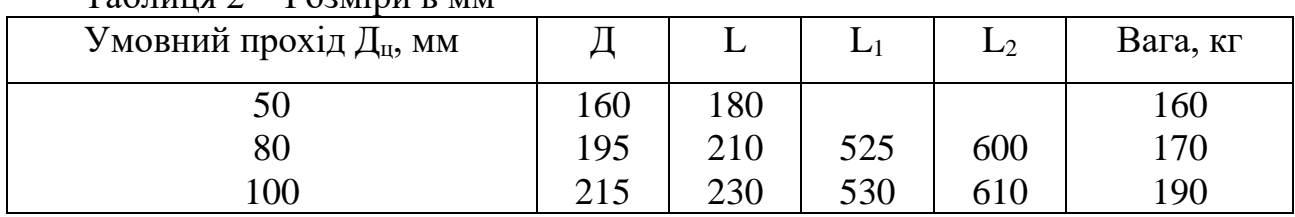

### Таблиця 2 − Розміри в мм

Слова «більше», «менше», не «менше», «в межах» слід розміщувати поряд з найменуванням відповідного параметра або показника (після одиниці фізичної величини) в боковику таблиці (див. табл. 2) або заголовку графи.

*Якщо текст, що повторюється,* складається з двох і більше слів, то при першому повторенні його замінюють словами «те саме», а далі – лапками. Не допускається замінювати лапками цифри, що повторюються, марки, знаки, математичні і хімічні символи. *За відсутністю цифрового або іншого даного відповідного рядка таблиці обов'язково ставиться прочерк*. Цифри в стовпцях таблиці повинні мати однакове число десяткових знаків з додаванням при необхідності нулів, і їх розташовують так, щоб класи чисел за усіма стовпцями були точно один під іншим.

Одиниці виміру кутових величин (градуси, хвилини, секунди) за відсутністю горизонтальних ліній вказують тільки в першому рядку таблиці. За наявності в таблиці ліній, що розділяють цифрові дані, одиниці виміру кутових величин проставляють в усіх рядках.

Дробові числа приводять у вигляді десяткових дробів, за винятком розмірів в дюймах, які записують за типом 1/2``,1/4``,1/8``.

При вказівці в таблицях необхідних інтервалів значень величин, що охоплюють усі значення ряду, їх в тексті рядків таблиці можна записувати із словами «від» і «до», наприклад, ...товщина шару має бути від 0,5 до 2 мм, через тире або три точки, наприклад: 1 300–1 400 <sup>0</sup>С або 17...20 мм. Межі розмірів вказують від менших до великих.

### **3.6 Написання формул**

У формулах умовні буквені позначення (символи) механічних, хімічних, математичних та ін. величин необхідно застосовувати тільки встановлені відповідними стандартами і рекомендовані в підручниках.

Як правило, для кожної фізичної величини необхідно застосовувати одне основне буквене позначення: для довжини – *l*, ширина – *b*, висоти – *h*, товщина –  $\delta$ , радіусу – *r*, діаметру – *d*, площі – *F*, об'єму і місткості – V, питомого об'єму – *v*, прискорення – *a*, частоти обертання – *п*, маси – *т*, щільність – , моменту інерції – *J*, сили – *Р*, роботи – *w*, енергії – *Е*, динамічній в'язкості – <sup>*п*</sup>, кінематичній в'язкості – <sup>*v*</sup>, електричного струму – I, електричної напруги – *U*, ЕРС – *Е*, активній потужності – *Р*, повній потужності – *S* і тощо.

При виконанні технічних розрахунків *використовувана формула або рівняння записуються в окремому рядку з обов'язковою вказівкою літературного джерела, звідки вони узяті, і розташовуються безпосередньо після тексту через інтервал, посередині сторінки, при цьому наступний текст після формули також починається через інтервал.*

У пояснювальній записці *всі формули необхідно нумерувати порядковою нумерацією арабськими цифрами. За наявності великої кількості формул застосовується подвійна порядкова нумерація за розділами*. Номер формули складається з номера розділу і порядкового номера формули, розділених точкою. Нумерація формули проставляється в крайньому правому положенні навпроти формули.

Наприклад:

$$
L = 1,1H \tag{1.1}
$$

*Порядкові номери усіх формул вказують на рівні формули в круглих дужках в крайньому правому положенні*. Для формули, що є дробом з горизонтальною рисою, номер проставляється по середині основної лінії, а

наприклад, для багаторядкової формули − ставиться проти останньої її строчки. При нумерації групи формул порядковий номер ставиться проти вістря дужки у правого краю сторінки.

Нумеровані формули необхідно розташовувати окремими рядками. Нескладні ненумеровані формули допускається поміщати усередині тексту. Наприклад: «...при  $F_2/F_1$ ) 15 процес з підвищенням температури ...».

З метою економії невеликих формул допускається поміщати в один ряд, а не одну над іншою. Наприклад:  $A + B + C + D = E$ ;  $A + F = P$ ;  $P - E = Q$ .

Формули, наступні одна за одною, і не розділені текстом, відділяють комою, наприклад:

$$
f_1(x, y)=S_1
$$
  $\text{ra } S_1 \leq S_{1\text{max}}$ , (4.1)

$$
f_2(x,y)=S_2
$$
  $\text{ra } S_2 \leq S_{2\text{max}}$ . (4.2)

*Значення символів і числових коефіцієнтів*, що входять у формулу, мають бути приведені безпосередньо під формулою. У *розшифровку* необхідно включати усі позначення, поміщені як в лівій, так і в правій частинах формули. Необхідність експлікації буквених позначень величин повинна відповідати їх розташування. Перший рядок розшифровки повинен починатися із слова «де» без двокрапки після нього, при цьому після формули (рівняння) необхідно поставити кому.

Якщо розшифровка позначення не уміщається в одному рядку, то друга і наступні рядки її повинні починатися від лівого краю першого слова розшифровки першого рядка. У кінці кожної розшифровки рекомендується ставити крапку з комою, а у кінці останньої розшифровки – точку. Позначення одиниць виміру фізичних величин в кожній розшифровці необхідно відділяти комою від її тексту. Необхідно вирівнювати колонку розшифровки за знаком тире.

Наприклад:

$$
\sigma_{u3z} = \frac{M_{u3z}}{W},\tag{4.5}
$$

де  $\sigma_{\scriptscriptstyle \rm u}$ зг — напруга вигину в зубі, МПа;

М*изг* – момент вигину, Н.мм;

 $W$  – момент опору, мм<sup>3</sup>.

При повторенні в наступних формулах позначень величин, наведених в попередніх, розшифровка їх не обов'язкова. Проте допускається їх розшифровка, якщо формули віддалені одна від одної.

Посилання в тексті на формулу роблять таким чином: «...у формулі (5)» або «...у формулі (2.5)».

Якщо формула наводиться після слів «...за формулою» – то після цих слів двокрапка не ставиться.

Для написання буквених позначень дробових одиниць допускається застосування косої риски – м/с, прямої риси − с чи множенням чисельника на негативну міру знаменника - м·с<sup>-1</sup>. Якщо є декілька одиниць в чисельнику, їх означають твором, беручи його в дужок, наприклад: «Дж/(кг. К)».

При переведенні значень величини одиниці СІ необхідно зберігати точність колишнього значення величини, наприклад: «Зусилля різання 14 кН (1420 кгс)».

У формулах необхідно застосовувати в першу чергу круглі ( ), в другу –

$$
\text{квадратні } [\ ], \text{ в третю} - \text{фігурні } \{ \}, \text{ в четвертую} - \text{кутові} < > дужки. Наприклад:}
$$
\n
$$
y \equiv \frac{w_c^2}{J} \{ \int_0^2 \alpha Z [\int_0^T \rho_m F_Y dZ + \sum_{i=1}^Z m_i y_i f(Z_n)] \} + c
$$
\n
$$
(5.2)
$$

Двокрапку ставлять перед формулами тільки тоді, коли цього вимагає побудова тексту попередньої формули, наприклад:

а) «...можна представити у вигляді:»

$$
w = w_0^{\alpha} \cdot u^{\beta}, \qquad (1.1)
$$

звідси

$$
\alpha + \beta = 1, \tag{1.2}
$$

б) «час перебігу реакції можна визначити через швидкість поширення хвилі»:

$$
\tau \approx \frac{\alpha}{u^2} \tag{2.3}
$$

Коефіцієнти у формулах необхідно писати перед буквеними виразами не розділяючи їх, наприклад:

$$
B = 860N \cdot e/Q_H^P
$$
 (правильно),

$$
B = (Ne \cdot 860)/Q_H^P
$$
 (Hernравильho).

*Точку на середній лінії, як знак множення, не ставлять:*

- перед буквеними позначеннями фізичних величин і між ними,
- перед дужками і після них,
- між співмножниками в дужках,
- перед дробовими виразами і після них або між декількома дробами,
- перед знаками радикала, інтеграла, а також аргументом тригонометричної функції.

Наприклад:

$$
A = \frac{m_i G \cos \varphi t g \alpha}{rn} \frac{l}{k} \frac{s}{p},
$$
 (2)

$$
N = 25aN(n-1)(n^2+1),
$$
\n(3)

$$
Q_m = \mu f_2 \rho \sqrt{v_1^2 + 2(p_1 - p_2)/\rho + 2q(z_1 - z_2)}.
$$
 (4)

*Знак множення необхідно застосовувати* між числовими співмножниками (25·653, 7·46) або, коли необхідно за аргументом тригонометричної функції стоїть буквене позначення, а також для відділення співмножників від виразів, що відносяться до знаків логарифма, інтеграла, радикала тощо.

Наприклад:

$$
a\sin\alpha \cdot b\cos\beta
$$
,  $a\sqrt{nr+p} \cdot btg\alpha$ .

Основним знаком множення є точка на середній лінії (·). Знак множення у вигляді хрестика ( ) застосовується найчастіше для розмірів, при перенесенні математичної залежності з однієї строчки на іншу на знаку множення, для векторного твору векторів. Наприклад:

– габаритні розміри технічного засобу  $5 \times 8 \times 4$ м;

– площа виробничого п<u>ри</u>міщення  $4 \times 3.5$  <sub>м;</sub>  $\rightarrow$   $\rightarrow$  $\vec{A} \times \vec{B}$ ; THCK  $p = H\rho \times q$ .

Знак кореня радикала ( $\sqrt{ }$ ) необхідно писати так, щоб його горизонтальна риса повністю накривала усе підкорінне вираження.

Запис формул у вигляді одного рядку рекомендується в усіх випадках, застосувавши при цьому косу риску дробу замість прямої риси і не завдаючи збитку для їх сприйняття, наприклад:

$$
K_c = \tau_{K.M} / (\tau_{K.M} + \tau_{n.K_1} + \tau_{n.K_2})
$$
\n(5.4)

### *Якщо формула настільки довга, що вона не уміщається в одному рядку, її частково переносять на інший рядок:*

1) *в першу чергу* перенесення необхідно робити на знаках рівності і співвідношення між лівою і правою частинами формули  $(\overline{z}, \overline{z}, \overline{z}, \overline{z})$  і тощо);

2) *у другу* — на багатокрапці (...),знаках складання і віднімання (<sup>+,-,±</sup>);

3) *у третю* - на знаку множення застосуванням хрестика (x) у кінці одного рядка і на початку наступного.

*Не припускаються перенесення на знаку ділення*, при розподілі індексів, показників міри, а також виразів, що відносяться до знаків логарифма, показників міри, а також виразів, що відносяться до па<br>інтеграла, тригонометричних функцій, суми  $(2)$  і твору  $(\Pi)$ .

Якщо при короткому знаменнику частина чисельника дробу з горизонтальною рисою не зменшується в один рядок на форматі сторінки, рекомендується записати чисельник у вигляді багаточлена в дужках і замінити горизонтальну рису косою як знак ділення або привести формулу до виду, в якому одиниця, що ділиться на знаменник, множиться на чисельник. У обох випадках розбивають формулу перенесенням на знаку плюс або мінус багаточлена. Наприклад, формула

$$
\rho = \frac{a_1 x_1 + a_2 x_2 + a_3 x_3 + \dots + a_n x_n}{a_1 + a_2}
$$

легко зводиться до вигляду

$$
\rho = (a_1x_1 + a_2x_2 + a_3x_3 + \dots + a_nx_n)/(a_1 + a_2)
$$

.

чи до вигляду

$$
\rho = \frac{1}{a_1 + a_2} (a_1 x_1 + a_2 x_2 + a_3 x_3 + \dots + a_n x_n)
$$

У разі, коли математичне вираження має короткий чисельник дробу і частину знаменника його з горизонтальною рисою (знак ділення) не зменшується на форматі сторінки, рекомендується замінити горизонтальну рису косою, як знак ділення, записавши чисельник і знаменник у вигляді багаточлена в дужках або замінити окремі складні елементи знаменника спрощеними умовними позначеннями, розшифрованими необхідно за формулою.

Якщо у формат сторінки не уміщається довге підкорінне вираження з показником кореня *п*, його можна перетворити шляхом підвищення в міру 1/*п* підкорінного вираження. Наприклад, формула

$$
y = \sqrt{a_1 x + b_1 x^2 + c_1 x^3 + \dots + nx^n}
$$

може бути записана так:

$$
y = (a_1x + b_1x^2 + c_1x^3 + ... + nx^n)^{1/2}.
$$

В цьому випадку перенесення здійснюється на знаку «+» або «-» багаточлена.

#### **3.7 Оформлення приміток**

У примітках до тексту і таблиць вказують тільки довідкову або пояснюючу інформацію. Істотні частини тексту, а також визначення, необхідні для розуміння суті даного питання, поміщати в примітки не необхідно. На кресленнях примітки не дають.

Примітки розташовують безпосередньо після тексту, таблиці, ілюстрації, до яких вони відносяться.

Якщо примітка до текстової частини проекту і таблиць одна, її не нумерують. Слово «Примітка» друкують з прописної букви з абзацного відступу, не підкреслюють, після цього слова ставлять точку і з прописної букви в тому ж рядку дають текст примітки.

Якщо приміток декілька, то після слова «Примітки» ставлять двокрапку. Примітки нумерують арабськими цифрами з точкою і з нового рядка з абзацу після номера примітки з прописної букви дають його текст. Наприклад:

Примітка 1. Примітка 2.

### **3.8 Структура вступу**

*Вступ необхідно починати після змісту*. У вступі надають загальний опис проблематики і стан питань на сьогодні за обраною темою роботи. Також у вступі необхідно надати окремими абзацами наступне:

- актуальність теми;
- мета;
- завдання.

### **3.9 Підготовка висновків**

Висновки і пропозиції є завершаючим етапом магістерської кваліфікаційної роботи і не повинні носити тривіальний характер.

У висновках необхідно проаналізувати результати виконання магістерської кваліфікаційної роботи які повинні відповідати завданню.

Обсяг висновків не повинен перевищувати двох сторінок записки з наскрізною нумерацією кожного з них окремо.

### **3.10 Оформлення списку використаних джерел**

*Перелік літературних джерел має бути наведений у кінці пояснювальної записки (перед додатками), починаючи з нової сторінки, під заголовком «Список використаних джерел». Перелік нумерують або в алфавітному порядку або по мірі появи посилань на літературні джерела в тексті.*

Посилання на окремі підрозділи, пункти та ілюстрації стандартів та ін. документів не допускаються. Посилатися можна на документ в цілому або на його розділи з вказівкою позначення і найменування документів, номера і найменування розділів.

*Побудова списку літератури полягає у необхідності згадки літературних джерел в тексті пояснювальної записки*. Порядкові номери описів в переліку є посиланнями в тексті (номерні посилання).

*Відомості про літературне джерело приводять на тій мові, на якій воно опубліковано.*

### **Приклади оформлення бібліографічних посилань у списку**

### **використаних джерел згідно з ДСТУ 8302:2015 для різних типів джерел** *Книга одного автора*

Іванова В. Д. Технологія виробництва продуктів бджільництва : курс лекцій. Миколаїв : МДАУ, 2009. 245 с.

Пономарів О. Д. Культура слова: мовностилістичні поради. 2-ге вид., стер. Київ : Либідь, 2001. 240 с.

Parker J. Principles of scientific research. 7th ed. London : Editorial, 2017. 301 p.

### *Книга двох або трьох авторів*

Вихованець І. Р., Городенська К. Г. Теоретична морфологія української мови. Київ : Пульсари, 2004. 398 с.

Артеменко А. П., Бобловський О. Ю. Від глобалізації до індивідуалізації: топологія міжкультурної взаємодії : монографія. Харків : Щедра садиба плюс, 2014. 215 с.

Wilson D., Lister P., Andrews A. Modern surgery. Manchester : MAN, 2011. 240 p.

### *Книга чотирьох і більше авторів*

Астрономія : навч. посіб. / І. А. Климишин та ін. Одеса : Астропринт, 2012. 352 с.

Міжнародна торгівля / Ю. Г. Козак та ін. 5-те вид., перероб. та допов. Київ : Центр учб. літ., 2015. 272 с.

Сучасна українська мова / О. М. Григор'єв та ін. 3-тє вид., перероб. Київ : Либідь, 2005. 488 с.

Referencing styles / G. R. Edwards et al. Los Angeles : International Publishing, 2010. 280 p.

### *Книга без зазначення автора (з редактором тощо)*

Економічна енциклопедія / за ред. В. В. Шевченка. Київ : Альманах, 2016. 304 с.

Мінералогічний словник / уклад.: В. С. Білецький, В. Г. Омельченко, Г. Д. Горванко. Маріуполь : Сх. вид. дім, 2016. 488 с.

Routledge handbook of international statebuilding / ed. by D. Chandler, T. D. Sisk. London : Routledge, 2013. 448 p.

### *Книга – окремий том (частина) багатотомного видання*

Антологія української юридичної думки / Ін-т держави і права ім. В. М. Корецького НАНУ ; за заг. ред. Ю. С. Шемшученка. Київ : Юрид. кн., 2002. Т. 1 : Загальна теорія держави і права, філософія та енциклопедія права. 568 с.

Етимологічний словник української мови : у 7 т. / уклад.: Р. В. Болдирєв та ін. Київ : Наук. думка, 1989. Т. 3 : Кора—М. 552 с.

### *Частина книги (розділ тощо)*

Шевченко Р. О. Особливості селекції яблунь. *Практикум з ботаніки* / ред. О. С. Самійленко. Херсон, 2018. С. 22—36.

Ярошевич Н. Б., Чубка О. М., Якимів А. І. Інструменти боргового фінансування суб'єктів підприємництва в Україні: правовий статус, структурна динаміка, податкові нанеобхідноки. *Теорія та методологія формування інвестиційно-фінансової стратегії розвитку національного господарства* : монографія / за ред. Л. М. Савчук, А. В. Череп. Дніпро, 2019. С. 55—89.

Goehr L. The concept of opera. *The Oxford handbook of opera* / ed. by H. M. Greenwald. Oxford, 2014. P. 92—136.

### *Стаття в журналі*

Зайцева О. М. Варіантність у родовій категоризації іменників: (на матеріалі мовлення сучас. укр. телебачення). *Вісник Київського національного лінгвістичного університету. Серія «Філологія»*. 2018. Т. 21, № 1. С. 121–130.

Капируля М. Ядерний тероризм в сучасній міжнародній системі. *Актуальні проблеми міжнародних відносин*. 2008. Вип. 73, ч. 2. С.  $66 - 68$ .

Chua N. Y., Lundbye J. Endovascular catheter as a rewarming method for accidental hypothermia. *Therapeutic hypothermia and temperature management*. 2012. Vol. 2, no. 2. P. 89 – 91. URL: <https://doi.org/10.1089/ther.2012.0001> (date of access: 06.05.2020).

### *Електронний ресурс*

Офіційний курс гривні щодо іноземних валют на дату 11.06.2020. *Національний банк України*. URL: [https://bank.gov.ua/ua/markets/exchangerates?date=11.06.2020&period=d](https://bank.gov.ua/ua/markets/exchangerates?date=11.06.2020&period=daily) [aily](https://bank.gov.ua/ua/markets/exchangerates?date=11.06.2020&period=daily) (дата звернення: 11.06.2020). Назва з екрана.

Приймак Д. М., Томіленко О. В., Ковальчук З. Ю. «Підодіяльник»: як правильно сказати українською?. *Kyiv Dictionary*. URL: <https://www.kyivdictionary.com/uk/grammar/uk/how-to-say/pidodiialnyk/> (дата звернення: 09.06.2020). Назва з екрана.

Київський національний університет імені Тараса Шевченка. URL:htt[p://www.univ.kiev.ua/\(](http://www.univ.kiev.ua/)дата звернення: 05.11.2019). Назва з екрана.

APA Style Introduction. *Purdue University*. URL: [https://owl.purdue.edu/owl/research\\_and\\_citation/apa\\_style/apa\\_style\\_introduc](https://owl.purdue.edu/owl/research_and_citation/apa_style/apa_style_introduction.html) [tion.html](https://owl.purdue.edu/owl/research_and_citation/apa_style/apa_style_introduction.html) (date of access: 09.06.2020). Screen Name.

### *Дисертація*

Герасименко Ю. А. Рецепція української історії в західноєвропейській прозі кінця XX – початку XXI століття : дис. … канд. філол. наук : 10.01.05. Бердянськ, 2018. 259 с.

Наконечний А. Б. Примусове відчуження земельних ділянок за законодавством України : дис. … канд. юрид. наук : 12.00.06. Одеса, 2015. 225 с.

### *Автореферат дисертації*

Скарга О. О. Транснаціоналізація туристичних послуг в умовах глобалізації : автореф. дис. … канд. екон. наук : 08.00.02. Маріуполь, 2019. 22 с.

Заяць А. Є. Міське суспільство Волині XVI – першої половини XVII ст. : автореф. дис. … д-ра іст. наук : 07.00.01. Львів, 2019. 39 с.

### *Матеріали конференції. Тези доповіді*

Святецька А. В. Діалектизми у повісті М. Коцюбинського «Тіні забутих предків» : семантико-стилістичний аспект. *Стратегії розвитку та пріоритетні завдання філологічних наук* : матеріали Всеукр. наук.-практ. конф., м. Запоріжжя, 19 – 20 жовт. 2018 р. / Класич. приват. ун-т. Запоріжжя, 2018. С. 19—23.

Киридон А., Троян С. М. Грушевський і основні етапи українського державотворення. *Міжнародна наукова конференція до 150-річчя М. С. Грушевського* : тези доп., 17 верес. 2016 р., Острог / редкол.: Винар Л.-Р. та ін. Острог, 2016. С. 44 – 47.

Івченко В. О. Проблема правового регулювання імпічменту в Україні. *Актуальні проблеми сучасної науки і правоохоронної діяльності* : тези доп. учасників XXV Наук.-практ. конф. курсантів та студентів, м. Харків, 17 трав. 2018 р. / Харків. нац. ун-т внутр. справ. Харків, 2018. С. 35 – 36.

### *Закон, нормативний акт*

Про забезпечення функціонування української мови як державної : Закон України від 25.04.2019 р. № 2704-VIII : станом на 19 квіт. 2020 р. URL: <https://zakon.rada.gov.ua/laws/show/2704-19> (дата звернення: 11.06.2020).

Митний кодекс України : Закон України від 13.03.2012 р. № 4495-VI : станом на 02 квіт. 2020 р. URL: <https://zakon.rada.gov.ua/laws/show/4495-17> (дата звернення: 09.06.2020).

Конституція України : від 28.06.1996 р. : станом на 01 січ. 2006 р. Київ : Ін Юре, 2006. 144 с.

#### *Патент*

Верстат для поздовжнього розпилювання круглих колод : пат. 123197 Україна : B27B 7/00. № u 2017 10306 ; заявл. 25.10.2017 ; опубл. 12.02.2018, Бюл. № 3. 4 с.

Рентгенодіагностичний препарат на основі конусно-променевого комп'ютерного томографа для обстеження кінцівок : пат. 140662 Україна : A61B 6/03, A61B 8/13, H05G 1/02, G03B 42/02, G01N 23/04. № u 2019 07999 ; заявл. 12.07.2019 ; опубл. 10.03.2020, Бюл. № 5 (кн. 1). 1 с.

Розбірний візок для транспортування надувного човна : пат. 121790 Україна : B60Q 5/00. № u 2017 09803 ; заявл. 24.07.2017 ; опубл. 11.12.2017, Бюл. № 23. 5 с.

### *Стандарт*

ДСТУ 8302:2015. Інформація та документація. Бібліографічне посилання. Загальні положення та правила складання. Чинний від 2016-07-01. Вид. офіц. Київ : УкрНДНЦ, 2016. 16 с.

ДСТУ 8746:2017. Автомобільні дороги. Методи вимірювання зчіпних властивостей поверхні дорожнього покриття. На заміну ДСТУ Б В.2.3-2-97 (ГОСТ 30413-96), ДСТУ Б В.2.3-8-2003, СОУ 45.2-00018112-042:2009 ; чинний від 2019-01-01. Вид. офіц. Київ : УкрНДНЦ, 2019. 20 с.

### **3.11 Оформлення додатків**

Додатки оформляють як продовження роботи на наступних її аркушах. Додатки починаються з нового аркуша, на якому посередині великими буквами пишемо ДОДАТКИ або ДОДАТОК А(якщо один), а з наступної сторінки оформлюються безпосередньо самі додатки.

У додатки можуть бути включені ілюстрації, таблиці і матеріал допоміжного характеру.

Кожний додаток повинний починатися з нової сторінки і мати заголовок, який записують рядковими буквами з першою прописною з правого боку рядка, наприклад, «Додаток\_\_\_» і прописну літеру.

Додатки необхідно позначати послідовно, прописними буквами українського алфавіту, за винятком Г, Є, З, І, Ї, Й, О, Ч, Ь, наприклад: додаток А, додаток Б і т. д.

Текст кожного додатка може бути розбитий на розділи, підрозділи, пункти і підпункти з відповідною нумерацією згідно з вказаними вище вимогами. Перед кожним номером проставляють позначення додатка (букву) і точку, наприклад, А.2 – другий розділ додатка А; В.3.1 – підрозділ 3.1 застосувань В; Д.4.1.2 – пункт 4.1.2 додатків Д тощо.

Один додаток позначається як додаток А, за наявності в ньому тільки однієї таблиці, ілюстрації, формули або рівняння їх в обов'язковому порядку нумерують, наприклад: рисунок А.1, таблиця. А.1, формула (А.1).

Нумерація сторінок записки і додатків має бути наскрізна, причому в змісті необхідно перерахувати усі додатки.

При посиланнях в тексті додатка на ілюстрації, таблиці, формули або рівняння рекомендується писати: «...на рис. А.2».; «...у табл. Б.3».; «...за формулою (В.1)»; «...у рівнянні (Д.5)».

Якщо як додаток використовується технічний документ, що має самостійне значення і оформлений відповідно до вимог документу цього виду, його копію поміщають без змін в оригіналі. Перед копією документа розміщають аркуш з написаним посередині словом «Додаток\_\_\_» і його найменуванням, в правому верхньому кутку сторінки проставляють порядковий номер. Нумерація сторінок копії документа має бути наскрізною за усією запискою, не зачіпаючи власної нумерації сторінок документу.

# **4 ВИМОГИ ДО ВИКОНАННЯ ГРАФІЧНОЇ ЧАСТИНИ МАГІСТЕРСЬКОЇ КВАЛІФІКАЦІЙНОЇ РОБОТИ**

Графічна частина магістерської кваліфікаційної роботи пов'язана з розробками, виконується відповідно до вимог ЕСКД на листах стандартного формату А4.

Загальна кількість графічних аркушів в магістерській кваліфікаційній роботі становить 11–12.

### *У друкованій версії слайдів необхідно підготувати два комплекти для надання комісії*.

Електричні схеми виконують відповідно до ДСТ 2.701 – 76, ДСТ 2.702 – 75, ДСТ 2.705 –70, а умовні графічні позначення елементів схеми – з ДСТ 2.721–74, ДСТ 2.748–68, ДСТ 2.750–68, ДСТ 2.756–76. Поряд з елементом електричної схеми справа або згори записують його буквене або буквеноцифрове позначення відповідно до ДСТ 2.710–81.

Зміст тексту і написів в кресленнях має бути коротким і точним. Не повинно бути скорочень, за винятком загальноприйнятих, а також вказаних в обов'язковому додатку до ДСТ 2.376–68.

*Масштаби і міру деталізації вибирають за умовами доцільності. Не допускається виконувати схеми в неприродно великому масштабі*.

### **5 ОРГАНІЗАЦІЯ ТА ЗАХИСТ МАГІСТЕРСЬКОЇ КВАЛІФІКАЦІЙНОЇ РОБОТИ**

Керівництво магістерської кваліфікаційної роботи здійснюється керівником, призначеним наказом навчального закладу. Керівник роботи виконує свої функції протягом усього терміну, встановленого графіком навчального процесу. У виняткових випадках допускається заміна керівника, що оформляється спеціальним наказом.

*Основними обов'язками керівника магістерської кваліфікаційної роботи є*:

– визначення і формулювання спільно із студентами і фахівцями виробництва тематики, складу і змісту роботи;

– розробка і контроль виконання завдань, а також вивчення спеціальних питань в період переддипломної практики;

– розробка і контроль виконання план-графіка магістерської кваліфікаційної роботи, консультації, обговорення пропонованих студентом результатів роботи;

– оцінка виконаної магістерської кваліфікаційної роботи і оцінка готовності студента до професійної діяльності на виробництві;

– присутність на захисті магістерської кваліфікаційної роботи.

Відповідно до теми керівник магістерської кваліфікаційної роботи видає студентові завдання по вивченню конкретного об'єкту практики і збору матеріалу, а також завдання, складене керівником і затверджене завідувачем кафедрою.

Протягом першого тижня виконання магістерської кваліфікаційної роботи керівник разом із студентом стверджує детально розроблений календарний графік на весь період виконання роботи з вказівкою черговості термінів виконання окремих етапів.

Даними для розробки магістерської кваліфікаційної роботи є матеріали, що зібрано студентом під час проходження переддипломної практики на вказаному підприємстві в результаті ретельного ознайомлення з його виробничою діяльністю.

*У встановлені терміни, але не рідше, ніж один раз кожного тижня, студент в обов'язковому порядку повинен звітувати про виконану роботу перед своїм керівником*, який на основі календарного плану роботи студента фіксує міру готовності д магістерської кваліфікаційної роботи у відсотках до загального плану роботи.

Роботу над магістерською кваліфікаційною роботою студент виконує, як правило безпосередньо у ВНЗ, філіях кафедри, на підприємствах, в наукових і проектно-конструкторських та ін. установах.

*Готовність магістерської кваліфікаційної роботи визначається керівником і підтверджується його підписом на першому аркуші*  *пояснювальної записці та другому аркуші в завданні*. *Вказані матеріали підписуються спочатку студентом, а потім керівником*.

Допуск студентів до захисту здійснюється за рішенням кафедри на підставі доповідей керівників і оформляється наказом навчального закладу.

*На виконану магістерську кваліфікаційну роботу керівник надає письмовий відгук про якість роботи* (ДОДАТОК Л). Крім того, у відгуку відмічає виявлену студентом ініціативу, міру самостійності при виконанні роботи і інші аспекти, пов'язані з виконанням магістерської кваліфікаційної роботи.

*Бакалаврська кваліфікаційна робота, яку допущено до захисту, прямує на РЕЦЕНЗУВАННЯ* (ДОДАТОК М).

Для рецензування студенти прямують до фахівців НДІ і виробництва, а також до професорів і викладачів кафедри навчального закладу, за родом своєї діяльності, які пов'язані з тематикою магістерської кваліфікаційної роботи. Робота, виконаний за замовленням підприємства, попередньо проглядається фахівцем замовника, який дає свої висновки. Керівники магістерської кваліфікаційної роботи до рецензування не притягуються.

*Внесення змін в магістерську кваліфікаційну роботу після отримання рецензії не допускається.*

Студент – автор роботи, має бути ознайомлений із змістом рецензії не пізніше, ніж за день до захисту магістерської кваліфікаційної роботи.

Державна екзаменаційна комісія (ДЕК) створюється щорічно за кожною спеціальністю у складі голови і членів комісії.

Розклад роботи ДЕК затверджується проректором з навчальної роботи за наданням директора інституту і доводиться до суспільного відома не пізніше, ніж за місяць до початку захисту магістерських кваліфікаційних робіт.

ДЛЯ ЗАТВЕРДЖЕННЯ МАГІСТЕРСЬКОЇ КВАЛІФІКАЦІЙНОЇ РОБОТИ ЗАВІДУВАЧЕМ КАФЕДРИ СТУДЕНТ МАЄ ПРЕДСТАВИТИ ЙОМУ ТАКІ ДОКУМЕНТИ:

1. **Пояснювальна записка (зшита)**, *з підписаними в ній титульним аркушем і завданням* (ДОДАТКИ А, Б).

2. **Графічні матеріали** (слайди) (ДОДАТОК В). Слайдові матеріали в роздрукованому вигляді підшиваються у кінці пояснювальної записки роботи.

3. **Рецензія** на магістерську кваліфікаційну роботу (ДОДАТОК М).

4. **Аркуш готовності** студента (ДОДАТОК К, Л) :

– «довідка про успішність»;

– «висновок керівника магістерської кваліфікаційної роботи».

### *Перед початком захисту робіт в ДЕК надаються такі документи*:

1. Списки студентів, допущених до захисту магістерських кваліфікаційних робіт.

2. Довідка про виконання студентом навчального плану і отримані оцінки з теоретичних дисциплін, курсових проєктів і робіт, виробничої практики з вказівкою середнього балу успішності.

3. Відгук від керівника.

4. Рецензія на магістерську кваліфікаційну роботу.

5. Залікова книжка.

За бажанням студента в ДЕК можуть бути надані й інші матеріали, що підтверджують наукову і практичну цінність виконаної магістерської кваліфікаційної роботи, у вигляді виготовлених пристроїв, донеобхідноних зразків приладів та інших технічних пристроїв, а також відгуків з виробництва, патентів на винахід, актів про впровадження розробок, запропонованих рекомендацій і тощо

*Захист магістерських кваліфікаційних робіт проводиться на відкритому засіданні Державної екзаменаційної комісії. На засіданні можуть бути присутніми студенти, викладачі, представники виробництва й усі охочі. Присутність керівника роботи, що захищається, обов'язкова*.

Студент спільно з керівником магістерської кваліфікаційної роботи повинен скласти план і короткі *тези доповіді*, якими він може користуватися в процесі захисту. На засіданні ДЕК для повідомлення змісту роботи студентові надається до 10 хвилин.

*У доповіді мають бути відображені такі питання*:

– основні завдання магістерської кваліфікаційної роботи;

– характеристика об'єкта;

– методика, обґрунтування і основні результати за головними розділами роботи;

– заходи з охорони праці та безпеки в надзвичайних ситуаціях;

– висновки.

Під час доповіді треба надати пояснення за усіма аркушами графічної частини роботи. Ці пояснення необхідно пов'язати з викладом розділу, до якого відноситься це креслення.

Під час захисту магістерської кваліфікаційної роботи студентові може бути поставлене будь-яке запитання за даною темою і змістом пояснювальної записки. На початку свої запитання ставлять члени ДЕК і на закінчення її голова, які заносяться в протокол засідання ДЕК за кожним студентом окремо. На завершуючій стадії захисту студент відповідає на поставлені питання членів комісії і зауваження рецензента.

Після публічного захисту магістерських кваліфікаційних робіт в ДЕК на закритому засіданні обговорює результати і виносить ухвалу про їх оцінку і можливості присвоєння студентові *кваліфікації магістра з електроенергетики, електротехніки та електромеханіки*. Рішення приймається відкритим голосуванням членів ДЕК. *Керівник роботи, якщо він не є членом ДЕК, в закритому засіданні участі не приймає*. При оцінці магістерської кваліфікаційної роботи і захисту враховують повноту, технічну письменність і самостійність виконання проекту, якість і оформлення його за сучасним рівнем науково-технічного прогресу, повноту і правильність відповідей на питання і тощо Найважливішим критерієм оцінки якості роботи служить його придатність повністю або частково для реального впровадження у виробництво.

Якщо захист магістерської кваліфікаційної роботи визнаний незадовільним, рішенням ДЕК студент може бути допущений до повторного захисту тієї ж самої роботи після доопрацювання відповідно до зауважень комісії, або роботи за новою темою в черговий термін роботи ДЕК, але не пізніше чим через три роки після першого захисту.

### ДОДАТОК А

#### **Приклад титульного аркуша пояснювальної записки**

*\*\*\*\*\*\*\*\*\*\*\*\*\*\*\*\*\*\*\*\*\*\*\*\*\*\*\*\*\*\*\*\*\*\*\*\*\*\*\*\*\*\*\*\*\*\*\*\*\*\*\*\*\*\*\*\*\*\*\*\*\*\*\*\*\*\**

ХАРКІВСЬКИЙ НАЦІОНАЛЬНИЙ УНІВЕРСИТЕТ МІСЬКОГО ГОСПОДАРСТВА імені О. М. БЕКЕТОВА

### НАВЧАЛЬНО-НАУКОВИЙ ІНСТИТУТ ЕНЕРГЕТИЧНОЇ, ІНФОРМАЦІЙНОЇ ТА ТРАНСПОРТНОЇ ІНФРАСТРУКТУРИ

КАФЕДРА ЕЛЕКТРИЧНОГО ТРАНСПОРТУ

# **УДОСКОНАЛЕННЯ ДІАГНОСТУВАННЯ СИСТЕМИ ЖИВЛЕННЯ НИЗЬКОВОЛЬТНОГО ОБЛАДНАННЯ ТРАНСПОРТНИХ ЗАСОБІВ**

**Магістерська кваліфікаційна робота** 

**Здобувач:** Надія ПЕРЕМОГА гр. МЕТ 2021 -1

**Керівник:** Роман ВОРОНЬКО доцент, канд. техн. наук

Харків – 2022

#### ДОДАТОК Б **Приклад заповнення завдання**

### *\*\*\*\*\*\*\*\*\*\*\*\*\*\*\*\*\*\*\*\*\*\*\*\*\*\*\*\*\*\*\*\*\*\*\*\*\*\*\*\*\*\*\*\*\*\*\*\*\*\*\*\*\*\*\*\*\*\*\*\*\*\*\*\*\*\** ХАРКІВСЬКИЙ НАЦІОНАЛЬНИЙ УНІВЕРСИТЕТ МІСЬКОГО ГОСПОДАРСТВА імені О. М. БЕКЕТОВА

**Навчально-науковий інститут енергетичної, інформаційної та транспортної інфраструктури Кафедра** електричного транспорту **Освітній рівень «**магістр» **Спеціальність** 141 – Електроенергетика, електротехніка та електромеханіка **Освітньо-професійна програма** «Електричний транспорт»

ЗАТВЕРДЖУЮ

Завідувач кафедри ЕТ

Микола ХВОРОСТ

 $2022 p.$ 

# **З А В Д А Н Н Я до магістерської кваліфікаційної роботи**

П.І.Б.

1. **Тема роботи**: **………….**

**керівник магістерської кваліфікаційної роботи**

П.І.Б., науковий ступінь, вчене звання)

**затверджені наказом університету від** 30.04.2022 № 314-03

**2. Строк подання студентом магістерської кваліфікаційної роботи** 20.06.2022

**3. Вихідні дані до магістерської роботи** Матеріали переддипломної практики, статистичні дані по надійності та відмовам транспортних засобів, літературні джерела по експлуатації, обслуговуванню та ремонту обладнання.

**4. Зміст розрахунково-пояснювальної записки (перелік питань, які потрібно розробити) 4.1. Стан питання (огляд, аналіз, оцінка)**

….

**4.2. Розробка технічного завдання (вибір параметрів, розробка конструкції, структурної та електричної принципової схем, створення алгоритмів роботи тощо, розрахунок вузлів, метод розрахунку, алгоритм керування, програмне забезпечення)**

…

**…**

**4.3 Розрахункова частина (розрахунок вузлів, метод розрахунку, алгоритм керування, програмне забезпечення)**

**4.4. Охорона праці та безпека в надзвичайних ситуаціях**.

**5. Перелік графічного матеріалу (з точним зазначенням обов'язкових слайдів)**

1… 2…

3….

### 6. Консультанти розділів магістерської кваліфікаційної роботи

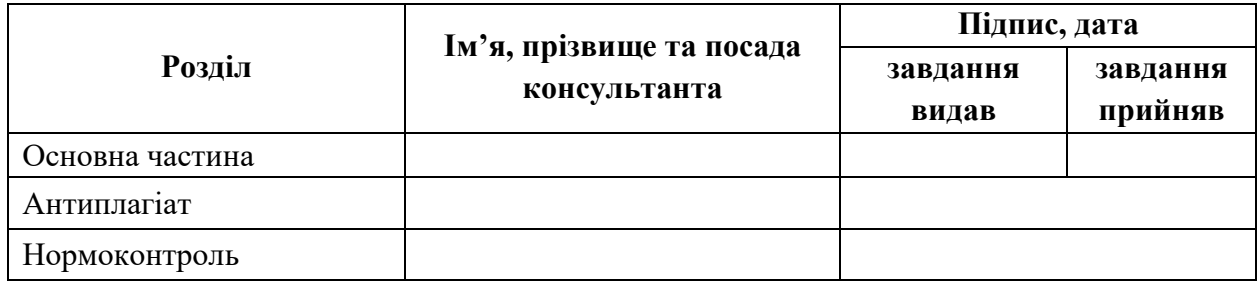

### **7. Дата видачі завдання** 16.05.2022

# **КАЛЕНДАРНИЙ ПЛАН**

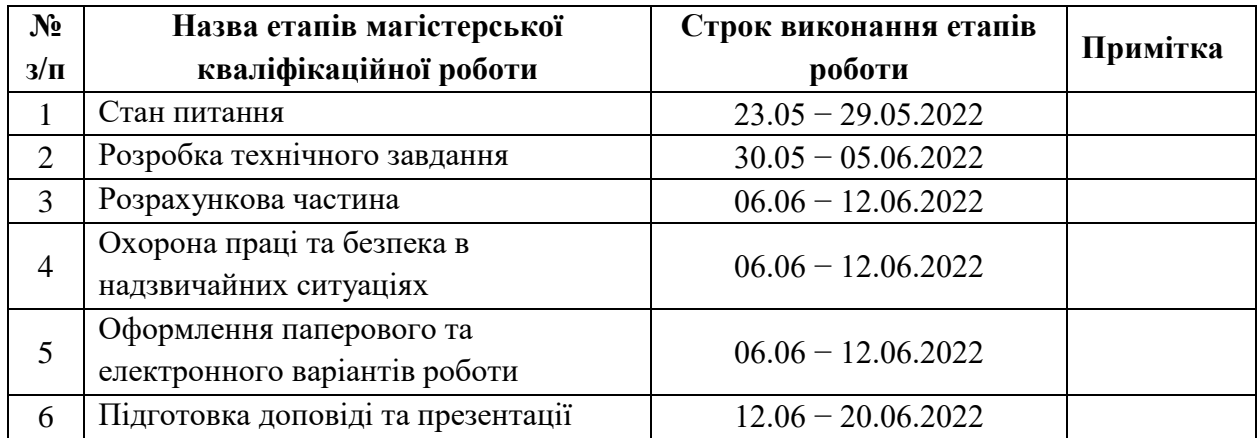

**Керівник магістерської кваліфікаційної роботи** 

**Здобувач Надія ПЕРЕМОГА**

(підпис) (Ім'я, прізвище)

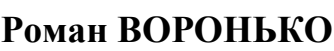

(підпис) (Ім'я, прізвище)

### ДОДАТОК В **Приклад аркушів слайдів**

*\*\*\*\*\*\*\*\*\*\*\*\*\*\*\*\*\*\*\*\*\*\*\*\*\*\*\*\*\*\*\*\*\*\*\*\*\*\*\*\*\*\*\*\*\*\*\*\*\*\*\*\*\*\*\*\*\*\*\*\*\*\*\*\*\**

ХАРКІВСЬКИЙ НАЦІОНАЛЬНИЙ УНІВЕРСИТЕТ МІСЬКОГО ГОСПОДАРСТВА Імені О.М. Бекетова

#### Навчально-науковий інститут енергетичної, інформаційної та транспортної інфраструктури

КАФЕДРА ЕЛЕКТРИЧНОГО ТРАНСПОРТУ

ІЛЮСТРАЦІЙНІ МАТЕРІАЛИ ДО МАГІСТЕРСЬКОЇ КВАЛІФІКАЦІЙНОЇ РОБОТИ

на тему:

# натему: "Діагностування колекторних двигунів трамвайних вагонів

Виконав:

студент 2 курсу, гр. МЕТ20-1 спеціальність 141 - Електроенергетика, електротехніка та електромеханіка освітньо-професійна програма - Електричний транспорт

Вадим МИСЛАВСЬКИЙ

# ΠΕΡΕΠΙΚ ΓΡΑΦΙΥΗΩΓΩ ΜΑΤΕΡΙΑΠΥ

- 1 Титульний аркуш
- 2 Перелік графічного матеріалу
- 3 Актуальність, мета та завдання магістерської кваліфікаційної роботи
- 4 Алгоритм роботи пристрою діагностики тягового двигуна
- 5-6 Моделювання роботи в програмному забезпечені «Proteus», розрахунок

pecypcy

- 7 Визначення ресурсу тягового електродвигуна
- 8 Пристрій оцінки іскріння на колекторі машин постійного струму
- 9-10 Розрахунок показників надійності
- 11 Висновки

Актуальність теми полягає у підтримці на високому рівні надійності та довговічності двигунів, зменшувати витрати запасних частинам, експлуатаційних матеріалів і трудових витрат під час технічне обслуговування або ремонту.

Мета: запропонувати пристрій для діагностування колекторних електричних машин.

#### Завдання:

виконати аналіз роботи колекторних електричних машин транспортних засобів:

виконати вибір засобів та методів діагностування колекторних електричних машин транспортних засобів;

- виконати розрахунок показників надійності тягових електричних двигунів;
- зробити оцінку економічної ефективності від впровадження технічних рішень;
- розробити заходи з охорони праці та безпеки в надзвичайних ситуаціях.  $\overline{a}$

3

# **РОЗРАХУНОК ПОКАЗНИКІВ НАДІЙНОСТІ**

Параметр потоку відмов, який свідчить про кількість, що доводяться на одиницю пробігу:

$$
\omega = \frac{42}{63618 \cdot 10^3} = 6,6 \cdot 10^{-6}
$$

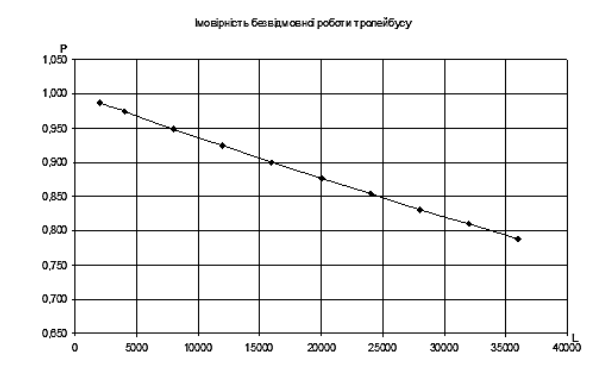

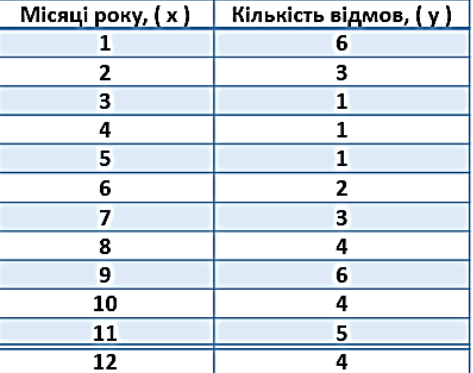

 $\omega = \frac{m_i}{L_{\pi P}}$ 

Імовірність безвідмовної роботи вузлів та агрегатів:

$$
P = e^{-\omega L}
$$

Виходячи з умов завдання та при заданій величині імовірності P = 0,85 графічним шляхом знаходимо величину роботи електричного двигуна  $L_{\text{ID}}$ = 16000 км.

9

# ДОДАТОК Г

#### **Приклад оформлення анотації**

*\*\*\*\*\*\*\*\*\*\*\*\*\*\*\*\*\*\*\*\*\*\*\*\*\*\*\*\*\*\*\*\*\*\*\*\*\*\*\*\*\*\*\*\*\*\*\*\*\*\*\*\*\*\*\*\*\*\*\*\*\*\*\*\*\**

### АНОТАЦІЯ

У магістерській кваліфікаційній роботі проаналізовано процеси діагностування транспортних засобів, завдання технічного діагностування автомобілів, системи діагностування технічного стану автомобілів, типи діагностичних моделей, їх характеристика, діагностичні параметри та їх класифікація, вимоги до діагностичних параметрів, діагностичні нормативи, діагностування механічного обладнання транспортних засобів, гальмівних систем ТЗ, ходової частини ТЗ.

Запропоновано методи та технології діагностування ТЗ за тяговошвидкісними характеристиками. Запропоновано пристрій діагностування механічного обладнання транспортних засобів: розроблено формувач нормалізованого інформаційного сигналу, багатоканальна система діагностики рухомого транспорту, побудова логічної схеми діагностування, формувач аргументів, джерело живлення для пристрою діагностики стенду.

Розроблено заходи, які спрямовані на створення безпечних умов праці на транспортних підприємствах

Пояснювальна записка містить:

- 4 розділі;
- 20 рисунків;
- 8 таблиць;
- 47 формул;
- 81 сторінок.

Графічна частина складається з 11 аркушів формату А4.

# ДОДАТОК Д

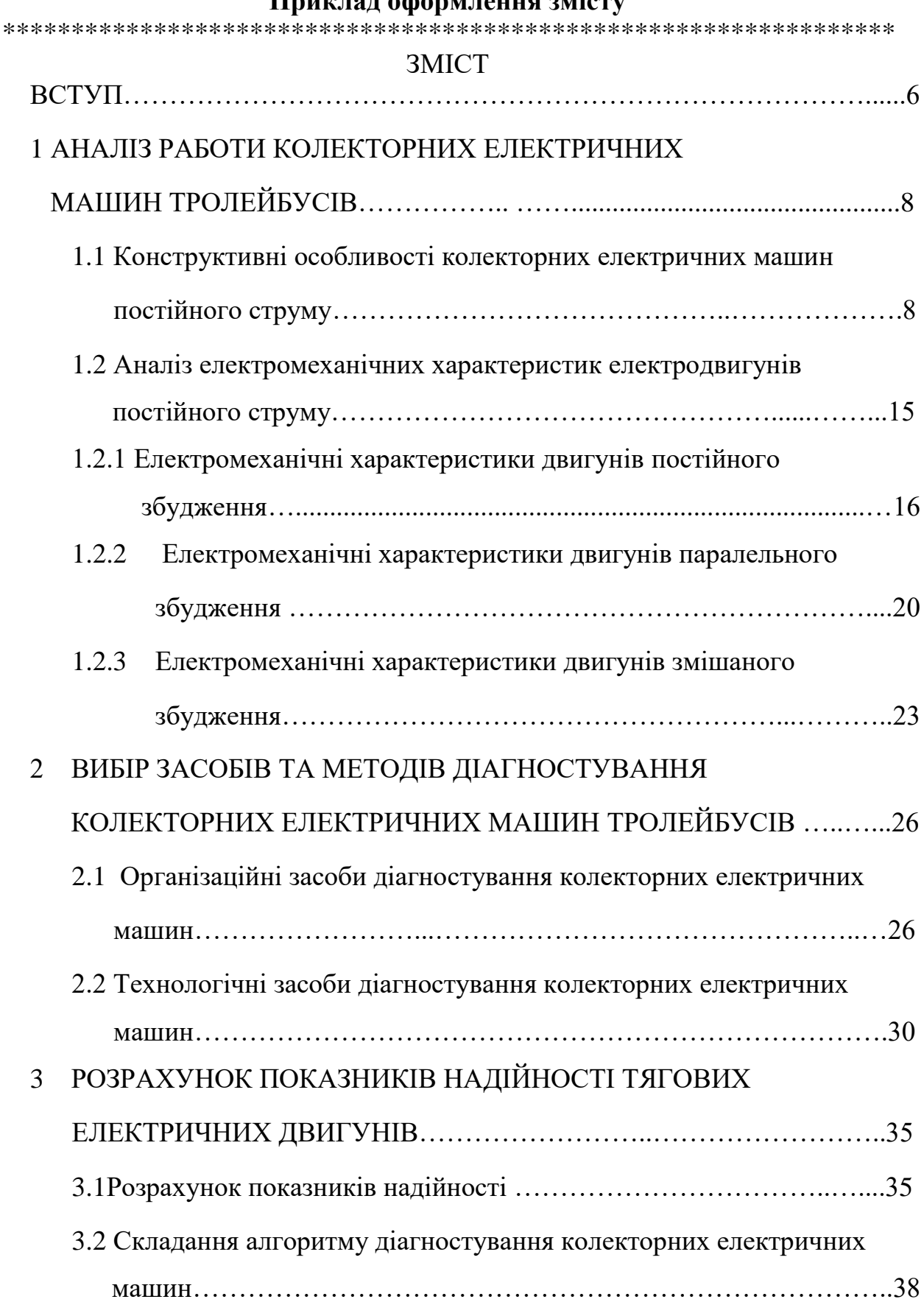

# **Приклад оформлення змісту**

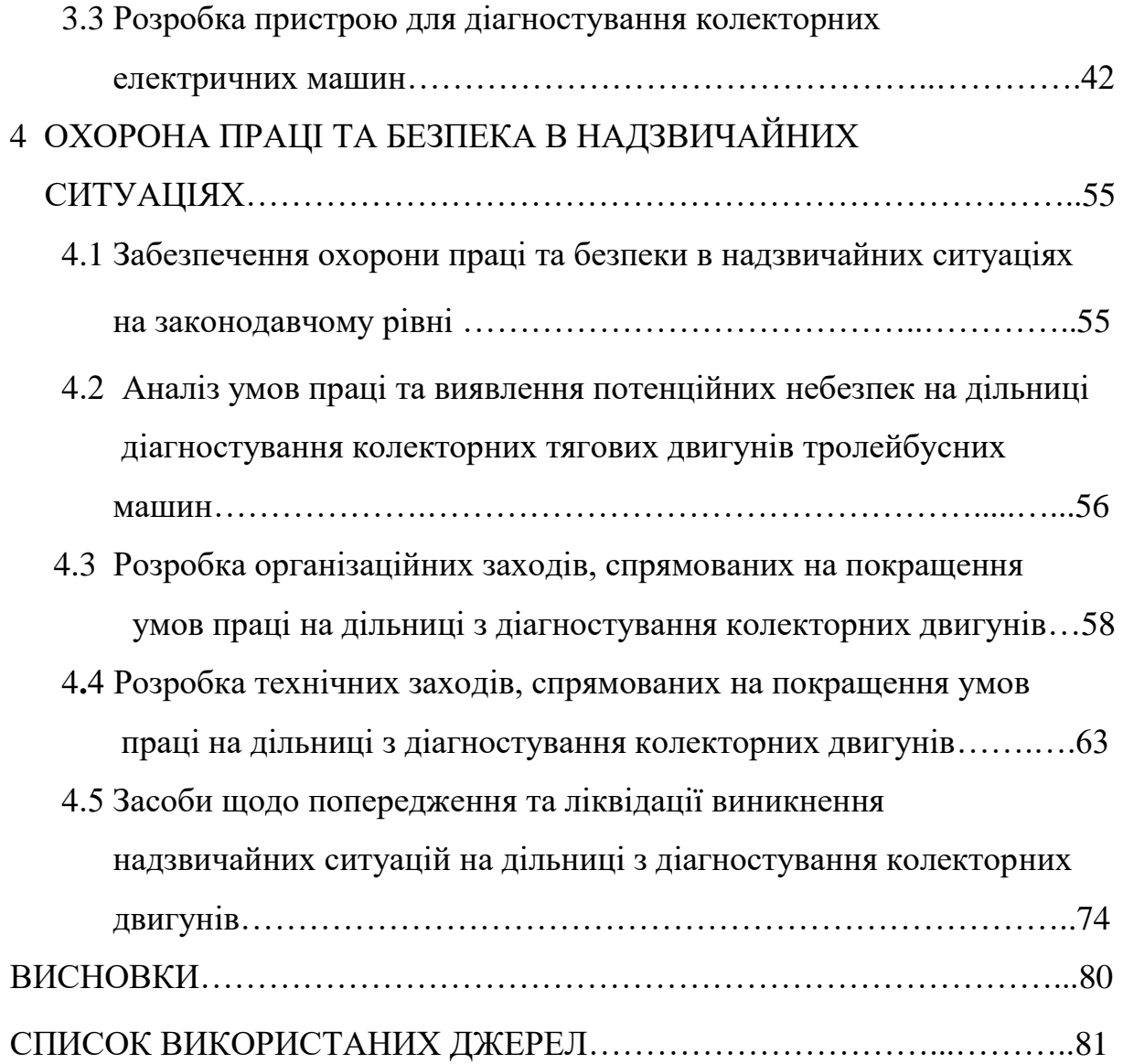

#### ДОДАТОК Е

#### **Приклад оформлення вступу**

*\*\*\*\*\*\*\*\*\*\*\*\*\*\*\*\*\*\*\*\*\*\*\*\*\*\*\*\*\*\*\*\*\*\*\*\*\*\*\*\*\*\*\*\*\*\*\*\*\*\*\*\*\*\*\*\*\*\*\*\*\*\*\*\*\**

#### ВСТУП

Експлуатація рухомого складу містить організацію його лінійної роботи і технічного огляду. Комплекс задач технічного обслуговування і ремонту рухомого складу МЕТ складний і різноманітний. Якість технічного обслуговування і ремонту рухомого складу визначають техніко-економічні показники роботи рухомого складу на лінії, його надійність роботи. Безпека руху зв'язана з технічним рівнем і системою організації експлуатаційно– ремонтної бази, відповідністю її потужності якості рухомого складу, організацією постачання запасними частинами і матеріалами, забезпеченістю кваліфікованими робочими кадрами, системою технічного обслуговування і ремонту рухомого складу.

Розглянуті питання є багатогранними і рішення їх можливі за рахунок модернізації й удосконалення окремих вузлів і агрегатів існуючих транспортних одиниць, розробки нових типів електротранспорту, застосування нових матеріалів з високими фізико–механічними властивостями, а також підвищення якості технічного обслуговування і ремонту рухомого складу шляхом використання прогресивної технології. Реалізація запропонованих технологічних рішень буде сприяти не тільки рішенню поставленої задачі, але і підтримки рівня технічної готовності рухомого складу.

Дана бакалаврська робота присвячена питанням розробки комплексу технічних засобів для технічного обслуговування і діагностування тягових електричних двигунів тролейбусів.

**Актуальність теми** полягає в підвищенні якості технічного обслуговування тягових колекторних двигунів рухомого складу за рахунок впровадження у виробничий процес спеціального технологічного устаткування.

**Метою роботи** є розробка пристрою для визначення міжвиткових замикань тягових електродвигунів тролейбусів.

38

Для досягнення цієї мети необхідно розв'язати такі **задачі:**

1) проаналізувати роботу тягових колекторних двигунів рухомого складу;

2) скласти опис пристрою для визначення міжвиткових замикань тягових електродвигунів тролейбусів;

3) виконати розрахунок річної виробничої програми депо;

4) розробити заходи для створення безпечних умов праці робітників і попередження травматизму на електротехнічній дільниці тролейбусного депо.

### ДОДАТОК Ж **Приклад оформлення висновків**

*\*\*\*\*\*\*\*\*\*\*\*\*\*\*\*\*\*\*\*\*\*\*\*\*\*\*\*\*\*\*\*\*\*\*\*\*\*\*\*\*\*\*\*\*\*\*\*\*\*\*\*\*\*\*\*\*\*\*\*\*\*\*\*\*\**

### ВИСНОВКИ

В магістерській кваліфікаційній роботі згідно завданню було виконано:

1) аналіз роботи тягових колекторних двигунів рухомого складу;

2) опис пристрою для визначення міжвиткових замикань тягових електродвигунів тролейбусів;

3) розрахунок річної виробничої програми депо;

4) розробка заходів для створення безпечних умов праці робітників і попередження травматизму на електротехнічній дільниці тролейбусного депо.

### ДОДАТОК К

#### **Приклад оформлення аркуша готовності**

**\*\*\*\*\*\*\*\*\*\*\*\*\*\*\*\*\*\*\*\*\*\*\*\*\*\*\*\*\*\*\*\*\*\*\*\*\*\*\*\*\*\*\*\*\*\*\*\*\*\*\*\*\*\*\*\*\*\*\*\*\*\*\*\*\*\*\*\***

#### **ХАРКІВСЬКИЙ НАЦІОНАЛЬНИЙ УНІВЕРСИТЕТ МІСЬКОГО ГОСПОДАРСТВА ІМЕНІ О. М. БЕКЕТОВА**

#### **Довідка про виконання навчального плану**

**Направляється здобувач** Андрій ПЕТРОВ

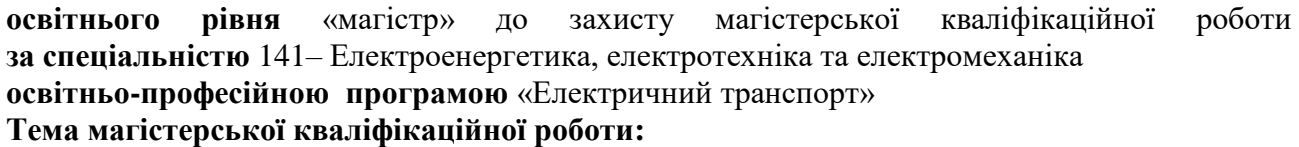

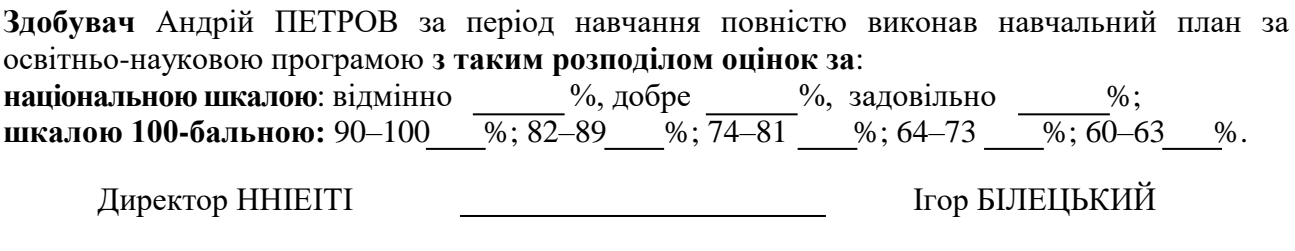

# Секретар ННІЕІТІ Ольга ХАРАЗІЙ

### ДОДАТОК Л

### **Приклад оформлення висновка керівника магістерської кваліфікаційної роботи**

**\*\*\*\*\*\*\*\*\*\*\*\*\*\*\*\*\*\*\*\*\*\*\*\*\*\*\*\*\*\*\*\*\*\*\*\*\*\*\*\*\*\*\*\*\*\*\*\*\*\*\*\*\*\*\*\*\*\*\*\*\*\*\*\*\*\*\*\***

### **ХАРКІВСЬКИЙ НАЦІОНАЛЬНИЙ УНІВЕРСИТЕТ МІСЬКОГО ГОСПОДАРСТВА ІМЕНІ О. М. БЕКЕТОВА**

### **Висновок керівника магістерської кваліфікаційної роботи**

**Здобувач Сергій САВЧЕНКО** *за час виконання магістерської кваліфікаційної роботи показав, що вміє самостійно вирішувати задачі підвищення ефективності роботи підприємств та використовувати нормативно-технічну літературу. Магістерська кваліфікаційна робота заслуговує позитивної оцінки «відмінно», а здобувач*  **Сергій САВЧЕНКО** *заслуговує присвоєння кваліфікації магістр з електроенергетики, електротехніки та електромеханіки.*

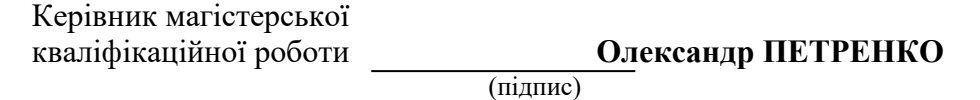

« $\sim$  » 2022 p.

# ДОДАТОК М

### **Приклад оформлення рецензії**

\*\*\*\*\*\*\*\*\*\*\*\*\*\*\*\*\*\*\*\*\*\*\*\*\*\*\*\*\*\*\*\*\*\*\*\*\*\*\*\*\*\*\*\*\*\*\*\*\*\*\*\*\*\*\*\*\*\*\*\*\*\*\*\*\*\*\*

### **МІНІСТЕРСТВО ОСВІТИ І НАУКИ УКРАЇНИ**

ХАРКІВСЬКИЙ НАЦІОНАЛЬНИЙ УНІВЕРСИТЕТ МІСЬКОГО ГОСПОДАРСТВА ІМЕНІ О.М. БЕКЕТОВА

### **РЕЦЕНЗІЯ НА МАГІСТЕРСЬКУ КВАЛІФІКАЦІЙНУ РОБОТУ**

### **Здобувача Сергія ІВАНОВА Тема** «**Розробка мікропроцесорної системи керування електроприводом»**

**Спеціальність** 141 – Електроенергетика, електротехніка та електромеханіка **Освітньо-професійна програма** «Електричний транспорт»

**1. Актуальність теми роботи** …..

**2. Висновки про відповідність магістерської роботи щодо повноти розробки теми** Тема магістерської роботи розкрита повністю. В ній розглядаються такі питання: ….

**3. Характеристика виконання кожного розділу роботи, оцінка застосування досягнень науки і техніки та передових методів технології виробництва** У першому розділі представлена ….; у другому розділі – ….; у третьому розділі – …...

**4. Позитивні сторони роботи** Автором розроблено …...

**5. Оцінка графічного оформлення та пояснювальної записки** В цілому магістерська робота виконана у повному обсязі, оформлена грамотно і правильно.

**6. Недоліки виконаної роботи** В роботі не показано …...

**7. Відгук про роботу в цілому** Не дивлячись на недоліки, дана робота показує, що здобувач **Сергій ІВАНОВ** може самостійно вирішувати інженерні задачі по підвищенню ефективності роботи підприємства, уміє грамотно використовувати нормативно-технічну і довідкову літературу, патентну інформацію. За рівнем підготовки здобувач **Сергій ІВАНОВ** заслуговує присвоєння кваліфікації магістра з електроенергетики, електротехніки та електромеханіки.

**8. Оцінка магістерської кваліфікаційної роботи** У цілому, магістерську кваліфікаційну роботу можна оцінити на «відмінно».

**Рецензент:**

посада, ім'я, прізвище

«  $\qquad \qquad$   $\qquad$   $\qquad$ 

*Виробничо-практичне видання*

### Методичні рекомендації

до виконання магістерської кваліфікаційної роботи

*(для здобувачів другого (магістерського) рівня вищої освіти всіх форм навчання зі спеціальності 141 – Електроенергетика, електротехніка та електромеханіка (освітньо-професійні програми «Електричний транспорт», «Електричні системи і комплекси транспортних засобів»))*

> Укладачі: **БАБІЧЕВА** Ольга Федорівна,  **ЗАКУРДАЙ** Світлана Олександрівна,  **ХВОРОСТ** Микола Васильович,  **ЄСАУЛОВ** Сергій Михайлович

Відповідальний за випуск *М. В. Хворост За авторською редакцією* Комп'ютерне верстання *С. О. Закурдай*

План 2022, поз. 433М

Підп. до друку 21.10.2022. Формат 60 × 84/16. Електронне видання. Ум. друк. арк. 2,4

Видавець і виготовлювач: Харківський національний університет міського господарства імені О. М. Бекетова, вул. Маршала Бажанова, 17, Харків, 61002, Електронна адреса: office@kname.edu.ua Свідоцтво суб'єкта видавничої справи: ДК № 5328 від 11.04.2017.